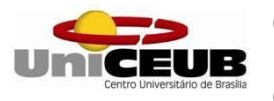

Centro Universitário de Brasília - UNICEUB Faculdade de Tecnologia e Ciências Sociais Aplicadas - FATECS Curso: Engenharia Civil

PAULA NOGUEIRA RODRIGUES DE SOUSA

# **REALIZAÇÃO DE ESPACIALIZAÇÃO DO SUBSOLO PARA IMPLANTAÇÃO DE UM VIADUTO EM BRASÍLIA COM A UTILIZAÇÃO DE SONDAGENS POR MEIO DO SOFTWARE ROCKWORKS 16**

Brasília 2019

PAULA NOGUEIRA RODRIGUES DE SOUSA

# **REALIZAÇÃO DE ESPACIALIZAÇÃO DO SUBSOLO PARA IMPLANTAÇÃO DE UM VIADUTO EM BRASÍLIA COM A UTILIZAÇÃO DE SONDAGENS POR MEIO DO SOFTWARE ROCKWORKS 16**

 Trabalho de Conclusão de Curso apresentado como um dos requisitos para a conclusão do curso de Engenharia Civil do UniCEUB - Centro Universitário de Brasília.

Orientadora: Eng.ª Civil Gabriela de Athayde Duboc Bahia.

Brasília 2019

PAULA NOGUEIRA RODRIGUES DE SOUSA

# **REALIZAÇÃO DE ESPACIALIZAÇÃO DO SUBSOLO PARA IMPLANTAÇÃO DE UM VIADUTO EM BRASÍLIA COM A UTILIZAÇÃO DE SONDAGENS POR MEIO DO SOFTWARE ROCKWORKS 16**

Trabalho de Conclusão de Curso apresentado como um dos requisitos para a conclusão do curso de Engenharia Civil do UniCEUB - Centro Universitário de Brasília.

Orientadora: Eng.ª Civil Gabriela de Athayde Duboc Bahia.

Brasília, de 2019.

**Banca Examinadora**

Gabriela de Athayde Duboc Bahia. Centro Universitário de Brasília - UniCeub Orientadora

\_\_\_\_\_\_\_\_\_\_\_\_\_\_\_\_\_\_\_\_\_\_\_\_\_\_\_\_\_\_\_\_\_\_\_

Erika Regina Costa Castro, MSc. Centro Universitário de Brasília - UniCeub Examinadora 1

\_\_\_\_\_\_\_\_\_\_\_\_\_\_\_\_\_\_\_\_\_\_\_\_\_\_\_\_\_\_\_\_\_\_\_

Vinícius Resende Domingues, MSc. Universidade de Brasília - UnB Examinador 2

\_\_\_\_\_\_\_\_\_\_\_\_\_\_\_\_\_\_\_\_\_\_\_\_\_\_\_\_\_\_\_\_\_\_\_

# **AGRADECIMENTOS**

Agradeço primeiramente a Deus, por sua infinita misericórdia e bondade em todas as áreas da minha vida, e por me permitir chegar até aqui.

Agradeço também a minha orientadora Gabriela de Athayde Duboc Bahia por compartilhar seu conhecimento e tempo comigo.

Ao meu noivo Tiago que sempre me apoiou e compreendeu todo o esforço e tempo dedicado a este trabalho, e por todos os momentos de descontração e alegria.

A toda minha família em especial, aos meus pais e meus irmãos, pela compreensão e amor, sem os quais eu não conseguiria alcançar os meus objetivos.

A todos os professores da Engenharia Civil do UniCeub pela transmissão de conhecimentos e convivência acadêmica.

A todos aqueles que, de forma direta ou indireta, puderam contribuir com este trabalho.

#### **RESUMO**

O conhecimento da distribuição espacial dos materiais com diferentes propriedades geotécnicas permite uma melhor organização e destinação das áreas urbanas. Assim, as técnicas de mapeamento geotécnico e geoprocessamento que envolvem as técnicas de aquisição, armazenamento, espacialização e manejo de dados coletados do subsolo tornam-se cada vez mais necessárias e presentes no cotidiano da engenharia. Este trabalho apresenta uma espacialização geotécnica, com modelos bidimensionais e tridimensionais do subsolo de uma área utilizada para construção de um viaduto no Distrito Federal. Essa espacialização foi realizada a partir de dados de laudos de sondagem mistas realizados na área de estudo. A ferramenta RockWorks 16 foi utilizada para demonstrar graficamente os dados das sondagens. Obteve-se, como resultado, mapas de cotas do terreno, seções transversais de estratigrafia e litologia, um perfil 2D de  $N_{\text{SPT}}$  e nível d'água, e mapas tridimensionais da estratigrafia e litologia. A análise da área estudada comprova que o RockWorks 16 é uma eficaz ferramenta para análises geotécnicas e auxiliará na produtividade, melhor compreensão e representação adequada do solo.

**Palavras chave**: Espacialização Geotécnica. RockWorks 16. Modelagem do subsolo.

#### *ABSTRACT*

*The knowledge of the spatial distribution of materials with different geotechnical properties allows a better organization and destination of urban areas. Thus, as techniques of geotechnical mapping and geoprocessing that involve the techniques of acquisition, storage, spatialization and data management, the subsoils become more necessary and present in the everyday of engineering. This work presents a geotechnical spatialization, with two-dimensional and three-dimensional models of the subsoil of an area used for the construction of a viaduct in the Distrito Federal. This geotechnical spatialization was made from survey data in a study area. The RockWorks 16 tool was applied to graphically display survey data. As a result, terrain map maps, transverse stratigraphy and lithology axes, a 2D N<sub>SPT</sub> profile and water level, and three-dimensional maps of stratigraphy and lithology were obtained. An analysis of the study area with RockWorks 16 is an effective tool for geotechnical and auxiliary analyzes in productivity, better understanding and adequate representation of the soil.*

*Keywords: Geotechnical spatialization. RockWorks 16. Underground modeling.*

# **LISTA DE FIGURAS**

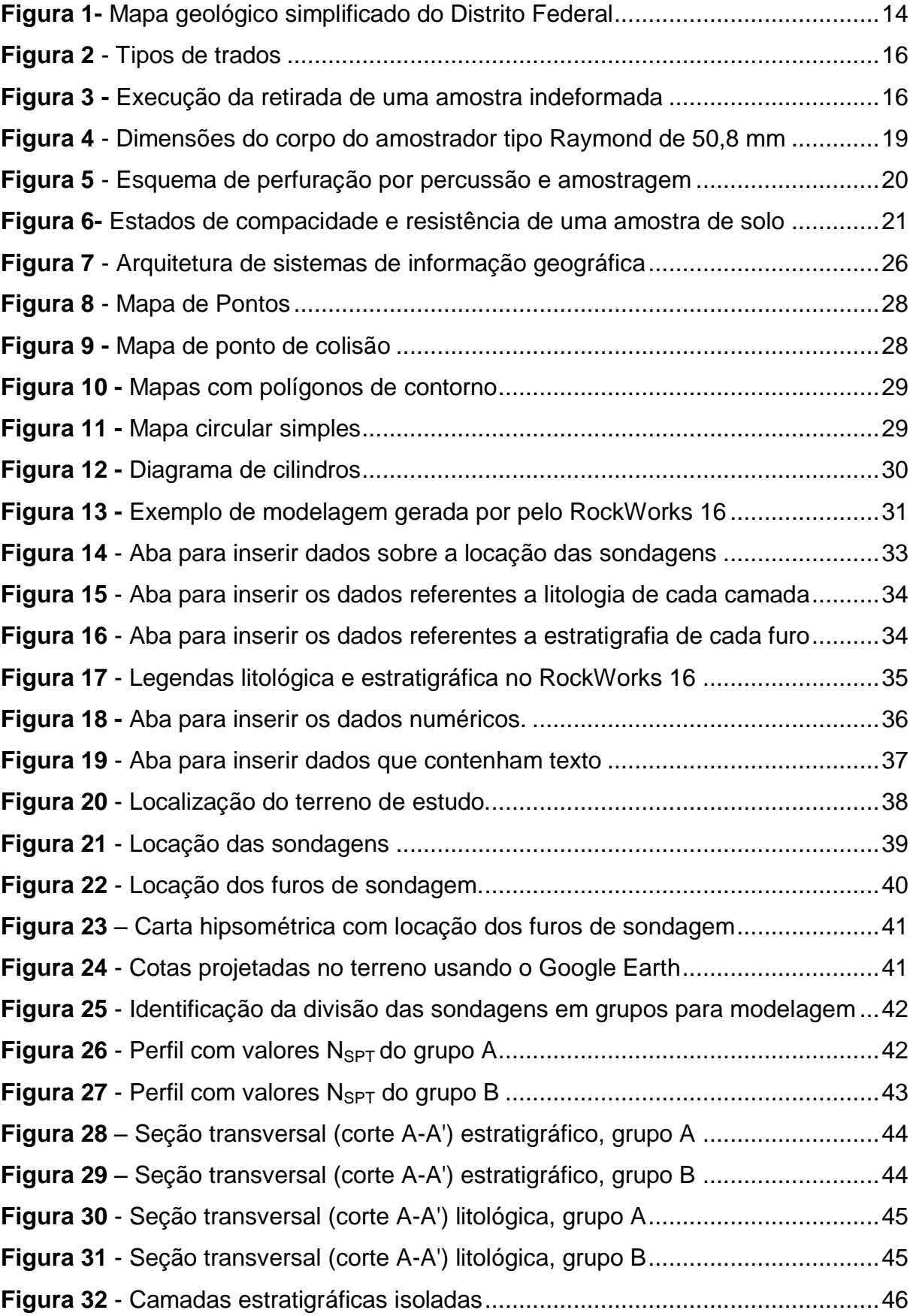

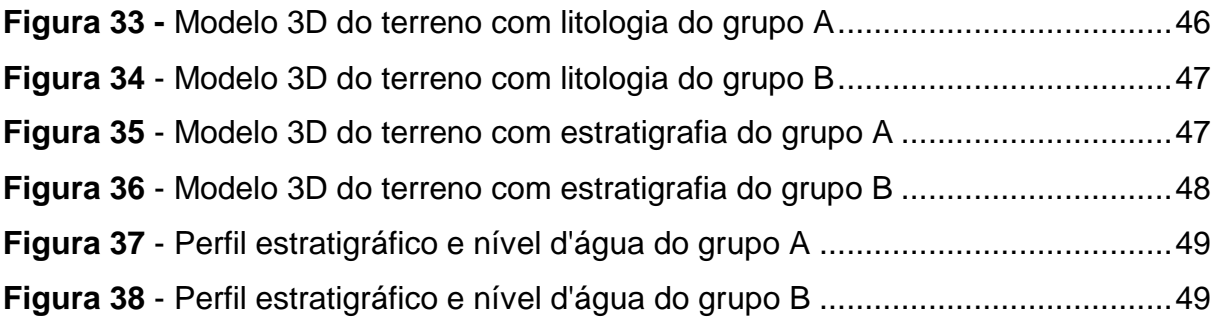

# **LISTA DE ABREVIATURAS**

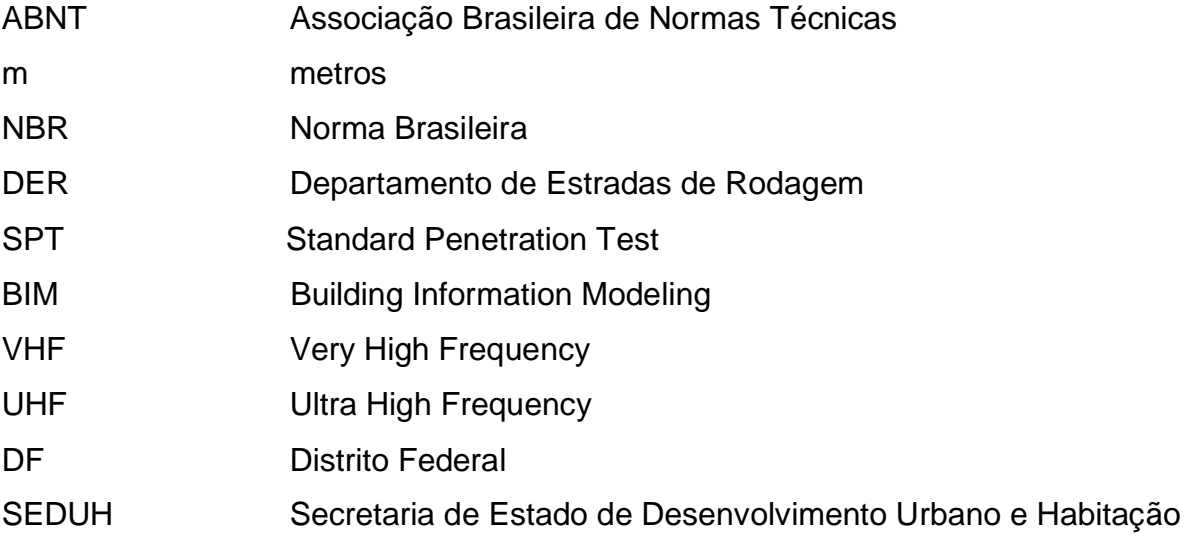

# **SUMÁRIO**

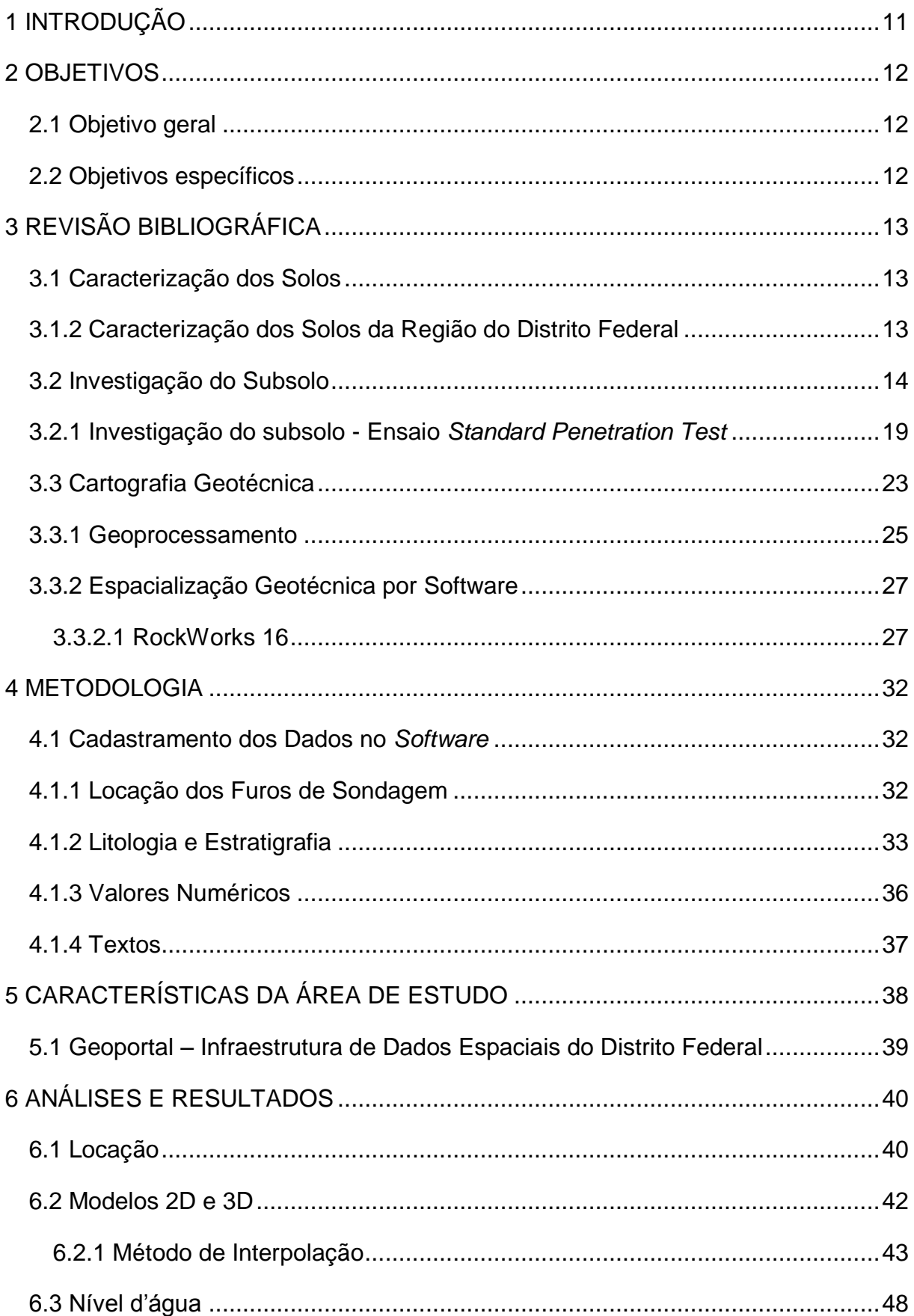

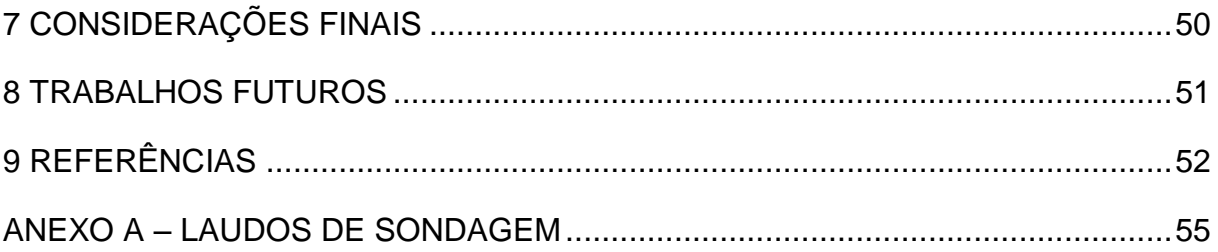

#### **1 INTRODUÇÃO**

O Distrito Federal tem uma geologia complexa determinada pelas condições climáticas e antrópicas que lhe conferem características peculiares. Composto de chapadas de topografia plana e relevo residual, ocorrendo latossolos, como tipo de solo predominante, e áreas de dissecação intermediária modeladas por rochas compostas por ardósias, metarritmitos, metassiltitos e quartzito em geral muito intemperizados na sua parte superior (EMBRAPA, 1978). Essa complexidade do subsolo, não só do Distrito Federal como de todo o subsolo do território nacional, impulsiona a busca de novos métodos e técnicas para previsões do comportamento das soluções geotécnicas.

Para avaliar o subsolo no Distrito Federal, como na maior parte do Brasil, é costume realizar o ensaio do tipo S*tandard Penetration Test, o ensaio SPT.* Esse ensaio retira amostras do solo que permitem a verificação da composição estratigráfica, a constatação de existência de água e a aferição aproximada da resistência do solo à penetração pelo índice  $N_{\text{SPT}}$ . Ainda que não seja um método muito preciso, o ensaio SPT fornece, por meio do  $N_{\text{SPT}}$  obtido, uma indicação preliminar muito útil da consistência ou estado de compacidade dos solos.

De posse dos dados obtidos por essas investigações geotécnicas e também das localizações onde foram realizadas as sondagens, é possível modelar uma representação desse solo. E para melhorar essas representações tem-se como ferramenta computacional o programa RockWorks 16, capaz de fornecer uma análise rica em detalhes e consequentemente uma melhor compreensão do subsolo em toda a sua complexidade.

O programa permite, por meio da interpolação dos dados pontuais do solo, modelagens tridimensionais do subsolo como também a identificação de áreas de descontinuidades estratigráficas, o que colabora para um melhor dimensionamento de projeto geotécnico com cálculos que tendem a se aproximar mais da realidade.

#### **2 OBJETIVOS**

#### **2.1 Objetivo geral**

O objetivo geral do presente estudo é realizar, por meio do *software* RockWorks, a espacialização do subsolo com a utilização das sondagens do terreno.

#### **2.2 Objetivos específicos**

- a) Analisar as sondagens mistas do empreendimento em estudo;
- b) Estudar o *software* RockWorks 16 e compreender o uso de suas ferramentas;
- c) Gerar a espacialização 3D do subsolo e apresentar os gráficos e cortes obtidos por meio do *software*;
- d) Analisar e entender o comportamento dos solos localizados na região de Brasília.

# **3 REVISÃO BIBLIOGRÁFICA**

#### **3.1 Caracterização dos Solos**

A caracterização das rochas e do solo é de fundamental importância para a elaboração de projetos de engenharia. O conhecimento dos parâmetros do maciço, bem como do seu perfil, auxilia na realização de projetos mais confiáveis e econômicos.

A realização da caracterização do solo pode ser dividida nas seguintes etapas: levantamento realizado em campo, por meio de observação e amostragem do solo; ensaios laboratoriais e interpretação de dados com a elaboração de mapas; elaboração de relatório (NEUNMANN, 2012).

#### **3.1.2 Caracterização dos Solos da Região do Distrito Federal**

O Distrito Federal ocupa, no Centro-Oeste do Brasil, uma área de 5814 km<sup>2</sup>, e está em uma das porções mais elevadas do Planalto Central, que corresponde a remanescentes aplainamentos resultantes dos ciclos de erosão que se desenvolveram entre o Terciário Inferior e Médio e entre o Terciário Médio e Superior (BRAUN, 1971).

A geologia do DF é composta por rochas atribuídas aos grupos Paranoá, Canastra, Araxá e Bambuí, contribuindo com cerca de 65; 15; 5 e 15% de sua área total, respectivamente (Figura 1).

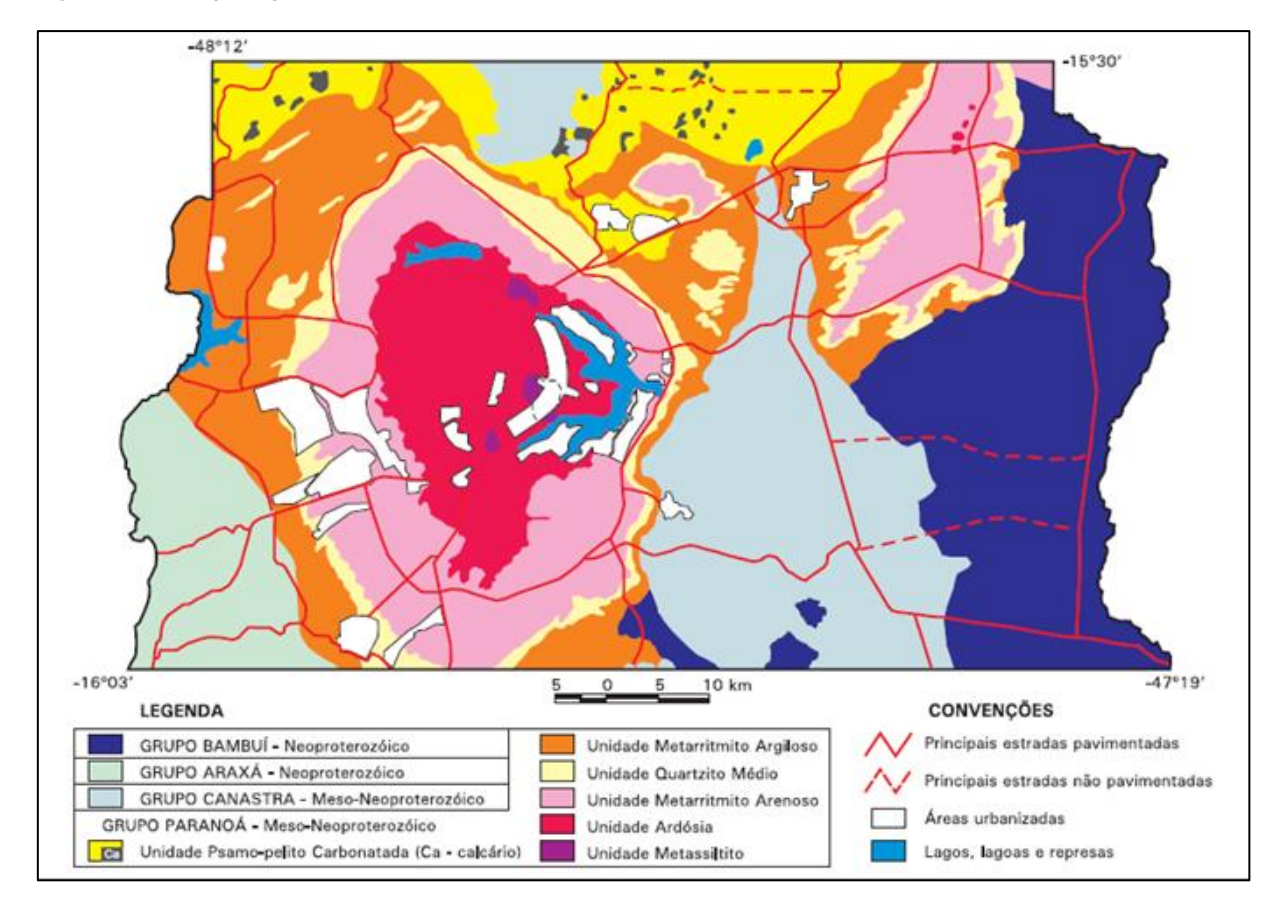

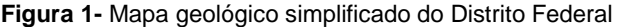

Fonte: Freitas-Silva & Campos, 1999.

As rochas da região são compostas por ardósias, metarritmitos, metassiltitos e quartzito, em geral, muito intemperizados na sua parte superior, segundo Cardoso (2002). A classe predominante de solo é o latossolo, um solo mineral com textura argilosa ou média e baixa porcentagem de silte. Derivado de fácies degradadas de couraças lateríticas formadas entre o Cretáceo Superior e o Terciário Inferior (Martins, 2000). Esse tipo de solo representa bem os solos da região do cerrado que em estado natural são bem drenados, mesmo quando há alta proporção de argila (até 90%), sendo a argila nestes solos ácidos agregada em grãos de tamanho de areia, apresentando alta permeabilidade.

#### **3.2 Investigação do Subsolo**

Para os projetos de engenharia, deve ser feito um reconhecimento dos solos envolvidos para sua identificação, avaliação de seu estado e, se necessário, para amostragem visando à realização de ensaios especiais. Este reconhecimento é essencial para que o engenheiro de projeto possa desenvolver alternativas que levem a soluções tecnicamente seguras e economicamente viáveis. Um programa de investigação deve fornecer várias informações do subsolo, dentre as mais importantes são a espessura e dimensões em planta de cada camada para a profundidade de interesse do projeto, a caracterização de cada camada através de observações locais ou resultados de laboratório, a profundidade do topo da camada rochosa ou do material impenetrável, a existência de água com a respectiva posição do nível d'água, a permeabilidade, a compressibilidade e resistência ao cisalhamento do solo.

Uma vez que o solo não é homogêneo, foram desenvolvidos variados métodos de investigações do subsolo para melhor se adequarem as necessidades dos projetos e que permitissem a obtenção da maior quantidade de informações possíveis. Podem-se classificar esses métodos em diretos e indiretos.

Os métodos diretos de investigação do subsolo permitem a observação e identificação direta do subsolo, sua classificação e a resistência das suas diversas camadas, através da retirada de amostras do solo (TRESSOLDI, 2009). Podem-se dividir os métodos diretos em manuais e mecânicos. Os métodos diretos manuais são:

- a) Poços e trincheiras. São escavações verticais para acesso ao interior do terreno permitindo um exame direto *in situ* dos horizontes perfurados e retiradas de amostras. Pode ser realizado tanto em solo como em rochas;
- b) Trados manuais. São instrumentos constituídos por uma cruzeta, uma haste e o trado, sendo os trados tipo concha e helicoidal os mais utilizados. Alguns tipos de trados são apresentados na Figura 2. São cravados manualmente no solo e usados para coleta de amostras deformadas, identificação dos horizontes do terreno, determinação da profundidade do nível d'água e para avanço da perfuração nos outros tipos de sondagem (ABNT, 1986);

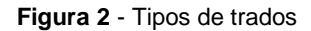

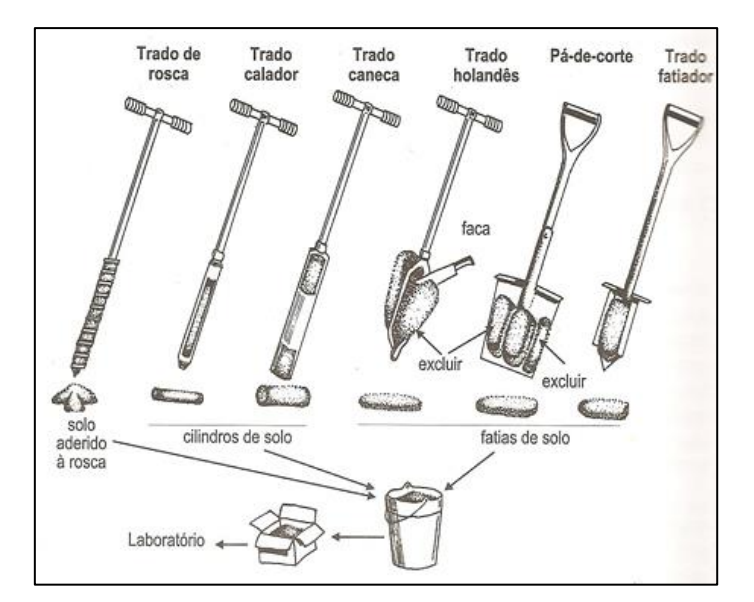

Fonte: https://qualisolo.com.br/servicos/coleta-de-amostras.

c) Amostra indeformada. Também conhecida como bloco, é a retirada de um recorte do solo com o mínimo de alterações ao seu estado original. Com este método é possível determinar os índices físicos, o coeficiente de permeabilidade, os parâmetros de compressibilidade e de resistência ao cisalhamento do solo. A Figura 3 mostra como é executada a retirada de uma amostra indeformada.

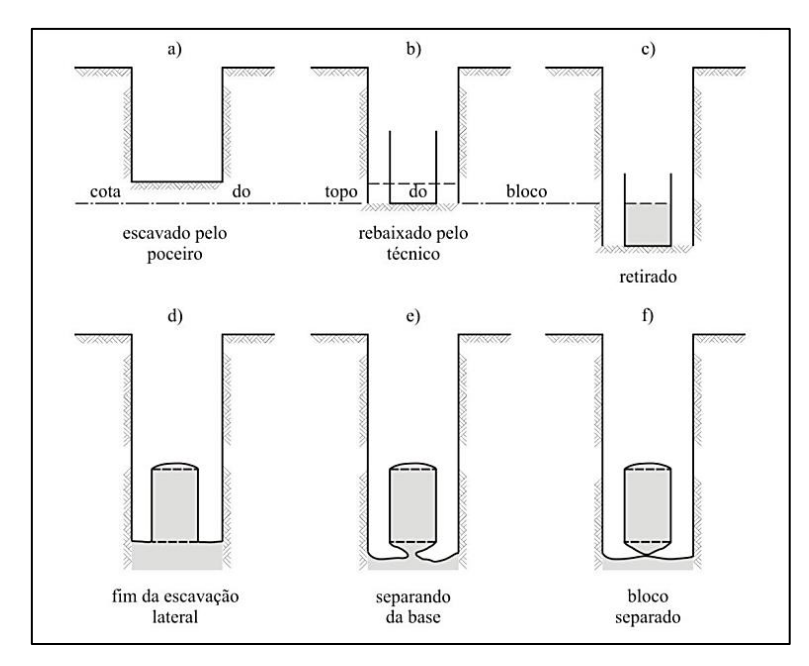

**Figura 3 -** Execução da retirada de uma amostra indeformada

Fonte: http://www1.eesc.usp.br/sgs/images/MecSolosPos/ENSAIOS.pdf.

Já os métodos mecânicos são:

- a) Sondagem à percussão. Também conhecido como sondagem SPT ou sondagem de simples reconhecimento, é um processo que permite a identificação e classificação das diferentes camadas do solo, o nível do lençol freático e a capacidade de carga do solo, através das amostras do solo colhidas por meio da cravação do amostrador padrão (ABNT, 2001);
- b) Sondagem rotativa. É um método que perfura o terreno através de um processo de rotação de um tubo, denominado barrilete, dotado, em sua ponta, de uma peça cortante feita com material de alta dureza;
- c) Sondagem mista. É um método de investigação que conjuga a sondagem à percussão para o trecho em solo e a sondagem rotativa para o trecho em rocha.

Os métodos indiretos para investigação do subsolo são aqueles em que as propriedades das camadas do subsolo são extraídas indiretamente pela medida, pode ser por sua resistividade elétrica ou pela velocidade de propagação de ondas elásticas (TRESSOLDI, 2009). Os índices medidos mantêm correlações com a natureza geológica dos diversos horizontes, podendo-se ainda conhecer as suas respectivas profundidades e espessuras. Estes consistem em ensaios de campo que não alteram as propriedades físicas do material pesquisado. Nesse método o solo é analisado visualmente através de imagens por sensoriamento remoto e fotos aéreas.

Os principais métodos indiretos, de acordo com Vargas (1978), são:

- a) Os métodos geoelétricos. Consistem basicamente em detectar os efeitos produzidos por corrente elétrica em subsuperfície. São eles:
	- i. Sondagem elétrica vertical. Esta técnica mede a variação da resistividade elétrica em subsuperfície através de um arranjo de eletrodos que se expandem ao redor de um ponto fixo central. Para uma investigação mais profunda deve-se aumentar o espaçamento entre os eletrodos;
	- ii. Eletroresistividade. Este método consiste em medir o parâmetro resistividade elétrica através de eletrodos de emissão (AB) e

recepção (MN), o arranjo dos eletrodos pode ser simétrico ou assimétrico;

- iii. Potencial espontâneo e polarização induzida. Este método relaciona as diferenças de potencial provocadas pela circulação de correntes elétricas naturais (espontâneas) ou induzidas no subsolo.
- b) Os métodos sísmicos. Podem ser por refração ou reflexão, estudam a distribuição em profundidade do parâmetro velocidade de propagação das ondas acústicas no solo. A propagação das ondas é induzida por uma brusca aplicação de alguma forma de energia, normalmente mecânica, em subsuperfície e essas informações são captadas por refletor, também em subsuperfície;
- c) Os métodos potenciais e geofísicos. Consiste em identificar as litologias em subsolo através de propriedades físicas das rochas, tais como a resistência elétrica, densidade, campo magnético, propagação de ondas. São eles:
	- i. Magnetometria. Um dos métodos geofísicos mais utilizados para prospecção mineral, é um método que mede a intensidade do campo magnético terrestre, que é influenciado pela composição e contrastes de susceptibilidade magnética das rochas em profundidade;
	- ii. Gravimetria. Esta técnica estuda as pequenas variações do campo gravitacional terrestre produzidos pela presença de rochas com diferentes densidades.
	- iii. Radar de penetração no subsolo (GPR). Esta técnica utiliza pulsos elétricos para gerar ondas eletromagnéticas (VHF/UHF), que são irradiadas por uma antena emissora e recebidas por uma antena receptora, ambas na superfície, para imageamento da subsuperfície.

#### **3.2.1 Investigação do subsolo - Ensaio** *Standard Penetration Test*

No Brasil, o método mais comum de reconhecimento do subsolo é a sondagem de simples reconhecimento com S*tandard Penetration Test*, ensaio SPT, que é objeto de uma norma Brasileira, a NBR – 6484. A sondagem consiste essencialmente em uma perfuração que é iniciada com trado tipo cavadeira ou helicoidal no primeiro metro e depois seguida da cravação do amostrador padrão.

O amostrador padrão, constituído de um tubo com 50,8 mm (duas polegadas) de diâmetro externo e 34,9 mm de diâmetro interno, com uma extremidade cortante biselada, exemplificado na Figura 5, é acoplado as hastes para coleta de amostras e realização do ensaio. Como observado na Figura 4, a extremidade não biselada do amostrador padrão, a qual é fixada a haste, apresenta dois orifícios laterais para saída de água e ar, e uma válvula constituída por uma esfera de aço, que é posicionado no interior do furo apoiado no fundo da perfuração.

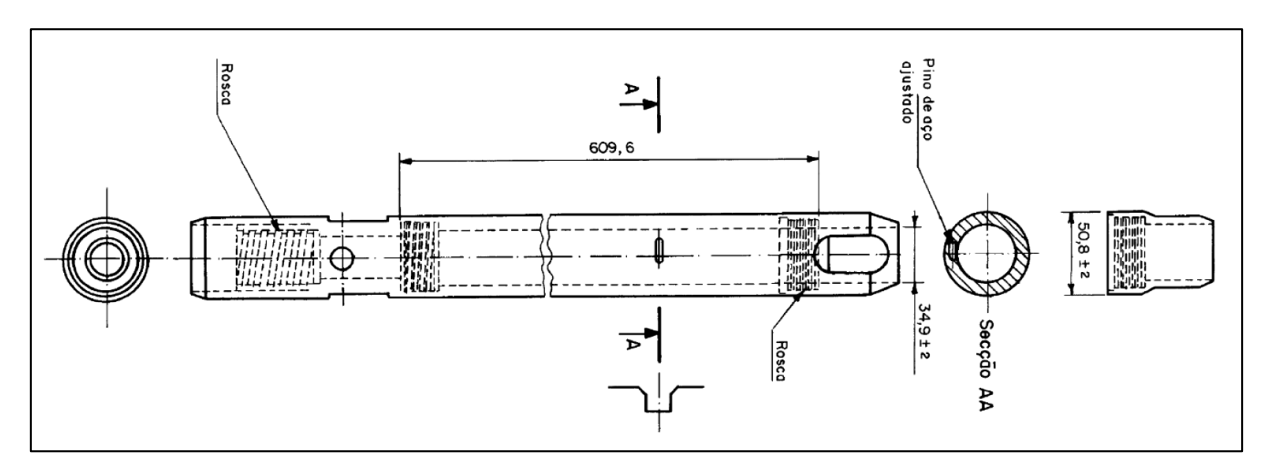

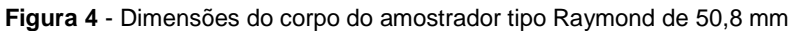

Fonte: ABNT, 2001.

Este amostrador padrão é cravado no solo pela ação de uma massa de ferro fundido, chamada martelo, de 65 kg. Para a cravação, o martelo é elevado a uma altura de 75 cm e deixado cair livremente. O alteamento do martelo pode ser feito manualmente ou por equipamento mecânico, através de uma corda flexível ou cabo de aço que passa por uma roldana existente na parte superior do tripé. A Figura 5 mostra como o referido equipamento deve ser montado. A cravação do amostrador no solo é obtida por quedas sucessivas do martelo, até a penetração de 45 cm.

A amostra colhida é submetida a exame táctil-visual e suas características principais são anotadas. Estas amostras são, então, guardadas em recipientes impermeáveis para análises posteriores. Em seguida é realizado o avanço do trado em 55 cm e o processo de cravação do amostrador padrão se repete até a profundidade estipulada no projeto ou até alcançar o impenetrável.

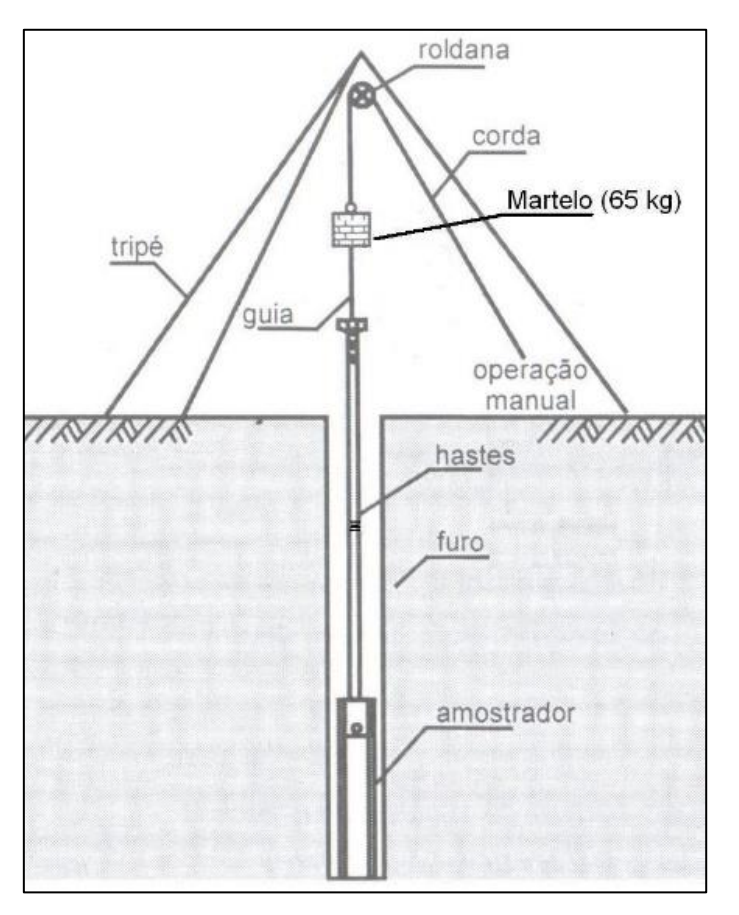

**Figura 5** - Esquema de perfuração por percussão e amostragem

Fonte: https://sptequipamentosdesondagem.com.br/loja/pagina-exemplo.

Ainda que o exame da amostra possa fornecer uma indicação da consistência ou compacidade do solo, geralmente a informação referente ao estado do solo é considerada com base na resistência que ele oferece à penetração do amostrador (Figura 6). Durante a amostragem, são anotados os números de golpes do martelo necessários para cravar cada trecho de 15 cm do amostrador. Para a determinação da resistência a penetração do amostrador padrão, desprezam-se os dados referentes ao primeiro trecho de 15 cm e define-se essa resistência à penetração como sendo o número de golpes necessários para cravar os últimos 30 cm de

penetração do amostrador. A resistência à penetração é também referida como o número N do SPT ou, simplesmente, como SPT do solo.

| Solo                          | Indice de resistência à<br>penetração<br>N | Designação <sup>1)</sup>                                                                                                    |
|-------------------------------|--------------------------------------------|----------------------------------------------------------------------------------------------------|
|                               | $\leq 4$                                   | Fofa(o)                                                                                                    |
|                               | 5a8                                        | Pouco compacta(o)                                                                                                    |
| Arejas e siltes<br>arenosos   | 9a18                                       | Medianamente compacta(o)                                                                                                    |
|                               | 19 a 40                                    | Compacta(o)                                                                                                    |
|                               | > 40                                       | Muito compacta(o)                                                                                                    |
|                               | $\leq$ 2                                   | Muito mole                                                                                                    |
| Argilas e siltes<br>argilosos | 3a5                                        | Mole                                                                                                    |
|                               | 6 а 10                                     | Média(o)                                                                                                    |
|                               | 11a19                                      | Rija(o)                                                                                                    |
|                               | >19                                        | Dura (o)                                                                                                    |
|                               |                                            | ") As expressões empregadas para a classificação da compacidade das areias (fofa, compacta, etc.),<br>referem-se à deformabilidade e resistência destes solos, sob o ponto de vista de fundações, e não devem<br>ser confundidas com as mesmas denominações empregadas para a designação da compacidade relativa<br>das areias ou para a situação perante o índice de vazios críticos, definidos na Mecânica dos Solos. |

**Figura 6-** Estados de compacidade e resistência de uma amostra de solo

Fonte: ABNT NBR 6484/2001.

De acordo com a NBR 6484 (ABNT, 2001), quando o solo é mole ou fofo, de tal forma que a aplicação do primeiro golpe do martelo leva a uma penetração superior a 45 cm, o resultado da cravação deve ser expresso pela relação deste golpe com a respectiva penetração. Além disso determina os seguintes critérios para a paralisação da sondagem antes que os 45 cm de penetração ocorram:

- a) Em qualquer dos três segmentos de 15cm, o número de golpes ultrapassar 30;
- b) Um total de 50 golpes tiver sido aplicado durante toda a cravação;
- c) Não se observa avanço do amostrador-padrão durante a aplicação de 5 golpes sucessivos do martelo.

Os resultados são apresentados em um gráfico, conhecido por perfil geotécnico, feito individualmente para cada furo. O perfil geotécnico deve conter as descrições de cada solo encontrado, as cotas correspondentes a cada camada, a posição do nível d'água (ou níveis d'água) a sua eventual pressão, a data em que foi determinado o nível d'água e os valores da resistência à penetração do amostrador. O perfil geotécnico deve vir acompanhado da planta de situação dos furos para uma melhor interpretação.

Sondagens feitas com proximidade (por exemplo, a cada 20 m) permitem o traçado de seções do subsolo, que ligam as cotas de materiais semelhantes na hipótese de que as camadas sejam contínuas.

A programação das sondagens, número, disposição e profundidade dos furos dependem do conhecimento prévio que se tenha da geologia local, do solo e da obra específica para a qual se está fazendo prospecção. A programação das sondagens para edifícios é normatizada pela NBR 8036 (ABNT, 1983) e de forma resumida, diz o seguinte:

- a) No mínimo 2 sondagens para área de projeção da construção de até 200m²;
- b) No mínimo 3 sondagens para área de projeção da construção entre 200m² e 400m²;
- c) No mínimo 1 sondagem para cada 200m² de área de projeção, até 1200m²;
- d) Entre 1200 m² e 2400 m², no mínimo 1 sondagem a cada 400 m² de área de projeção.

Dentre algumas vantagens da sondagem SPT pode-se citar o custo relativamente baixo dessa sondagem, a facilidade de execução e possibilidade de trabalho em locais de difícil acesso, a possibilidade de coleta de amostras do terreno a diversas profundidades, permitindo a estratigrafia do mesmo, o fornecimento de indicações sobre a consistência ou compacidade dos solos investigados, e possibilidade de determinar a profundidade de ocorrência do lençol freático, quando houver. Em contrapartida, algumas desvantagens desse ensaio são a necessidade de fornecimento de água, a não existência a sensibilidade de profundidade para solos saturados e moles, a identificação precisa do solo é dificultada pela quebra das partículas pelo trépano e a mistura dos materiais pela lavagem.

#### **3.3 Cartografia Geotécnica**

Devido a urbanização acelerada e a incapacidade de controle e planejamento do poder público, a maioria das cidades brasileiras sofre com problemas advindos do uso e ocupação de áreas que apresentam características geotécnicas e ambientais inadequadas aos tipos de uso que estão sujeitas (HIGASHI, 2006).

Para que a ocupação e uso do solo considerem as características do meio físico é necessário que esse seja devidamente estudado pelas equipes de planejamento, ainda que mesmo que os planos venham a ter efetividade, serão ineficazes sobre esse aspecto. Planejar e organizar o crescimento das cidades requer um estudo preliminar das condições do solo para a escolha correta do tipo de ocupação mediante as limitações do meio (HIGASHI, 2006). Logo, as informações a respeito do meio físico são fundamentais nas atividades de planejamento do uso e ocupação do solo, em especial nos processos de expansão urbana e sua interação com esse meio. Desta forma a cartografia geotécnica se constitui numa valiosa fonte de informações para todos que, de forma direta ou não, estão envolvidos com o planejamento e controle do uso e ocupação do solo.

Ao falar em cartografia geotécnica é importante saber diferenciar os termos cartografia geotécnica e mapeamento geotécnico. Conforme Wolski et al. (1998), o mapeamento geotécnico deve ser entendido como o processo para obtenção da carta geotécnica, e a carta geotécnica é a representação gráfica do que foi encontrado no mapeamento. De acordo com Burkert Bastos et. al. (1998), cartografia geotécnica pode ser definida como os procedimentos para representação gráfica de aspectos do meio físico, baseados em estudos geológicos, pedológicos, geomorfológicos, geotécnicos, etc., visando estabelecer diretrizes para uso e ocupação do solo, estudos ambientais e projetos de engenharia.

Como produto da cartografia geotécnica tem-se a carta geotécnica, que é composta principalmente de dois documentos: um conjunto cartográfico (cartas e respectivos quadros legendas) e um relatório descritivo. Para Prefeitura Municipal de São Paulo (1994 apud PELOGGIA, 1996), a carta geotécnica é uma representação cartográfica das informações de solos, rochas e morfologias do relevo que quando conjugados com as formas de ocupação permitem uma interpretação e avaliação das limitações e potencialidades do meio físico. Estes documentos cartográficos não substituem as investigações detalhadas com ensaios em campo e análise de amostras em laboratório, mas auxiliam no planejamento e interpretação dos resultados obtidos, sendo largamente utilizados nas diferentes fases de obras de engenharia, nos processos de planejamento territorial, urbano e ambiental, assim como no desenvolvimento e na conservação do meio ambiente (ZUQUETTE & NAKAZAWA, 1998).

Mediante a extensão territorial do Brasil, a falta de dados básicos sobre o meio físico e a realidade socioeconômica do país, os trabalhos pioneiros sobre mapeamento geotécnico, que surgiram por volta da década de sessenta, visavam uma metodologia com técnicas simples e baratas, que utilizasse o máximo de dados existentes e que não exigisse um número grande de profissionais especialistas. A partir da década de oitenta houve um crescente aumento da produção científica relacionada à cartografia geotécnica no Brasil, culminando com o aparecimento de grupos de pesquisas como o Instituto de Pesquisas Tecnológicas do Estado de São Paulo e Escola de Engenharia de São Carlos (USP) que passaram a tratar do assunto com maior frequência (SILVA, 2003).

Com o desenvolvimento da informática, a cartografia tradicional também se desenvolveu, com o auxílio das ferramentas computacionais de geoprocessamento as informações dos mapas analógicos estão também disponíveis no meio digital. E à medida que os sistemas de bancos de dados foram se desenvolvendo, tornando possível a ligação da base cartográfica digital a banco de dados descritivos, surge assim o Sistema de Informações Geográficas (SIGs).

O termo SIG é aplicado para sistemas que realizam o tratamento computacional de dados geográficos, armazenando tanto os atributos descritivos como as geometrias dos diferentes tipos de dados geográficos (CÂMARA et. al., 1996). Neste contexto, outras tecnologias de geoprocessamento além do SIG, tais como geração de modelos digitais de terrenos e o processamento e classificação de imagens por satélite, podem auxiliar na elaboração e representação do mapeamento geotécnico como também auxiliar nas análises necessárias (XAVIER, 2010).

#### **3.3.1 Geoprocessamento**

O geoprocessamento é um termo que se refere ao processamento de dados geográficos, ou dados que possuem como um de seus atributos a localização geográfica. É um conjunto de tecnologias capaz de coletar, manipular e processar informações espaciais e suas análises (VALENTE, 1999). Para a maioria dos autores da área, de acordo com Moura (2005), o geoprocessamento engloba, em síntese, o processamento digital de imagens, a cartografia digital e os sistemas de informações geográficas. Dentre as diversas tecnologias que envolvem o geoprocessamento, trataremos nesse trabalho apenas sobre o sistema de informações geográficas (SIGs) e a modelagem digital de terreno.

Os primeiros SIGs surgiram na década de 60, no Canadá, com o intuito de criar um inventário de recursos naturais. Porém, na Inglaterra e nos Estados Unidos da América, já haviam realizado tentativas de automatizar o processamento de dados espaciais, por volta dos anos 50 (CÂMARA E DAVIS, 2003). Mas o desenvolvimento de sistemas comerciais só foi possível na década de 70, com a evolução dos *hardwares* e maior quantidade de mão de obra especializada. Nesta mesma época surgiu os sistemas comerciais CAD (*Computer Aided Designer*), que foram a base para os primeiros sistemas de cartografia automatizada. A partir da década de 80 a tecnologia dos SIGs iniciou um acelerado processo de crescimento que vem até os dias atuais (CÂMARA E DAVIS, 2003).

Existe uma grande quantidade de definições de sistemas de informações geográficas, assim podem-se encontrar definições mais orientadas às funcionalidades, às bases de dados ou ainda ao ponto de vista das organizações dos SIGs, segundo Piumetto (2006 apud XAVIER, 2010). Porém, as diferentes definições do que seja um SIG são convergentes e cada uma retrata a multiplicidade de usos, de uma perspectiva interdisciplinar, desta tecnologia (INPE, 2006). Neste trabalho será usada a definição mais genérica para o termo sistema de informações geográficas (SIGs), que conforme Câmara (2005 apud Xavier, 2010), é aplicado para sistemas que realizam o tratamento computacional de dados geográficos e são capazes de armazenar tanto os atributos descritivos como as geometrias dos diferentes tipos de dados geográficos.

De acordo com Valente (1999), devem ser ressaltados dentre os principais objetivos de um SIG:

- a) Integrar, numa única base de dados, informações distribuídas espacialmente oriundas de mapas temáticos, cadastro urbano e rural, imagens de satélite, modelos numéricos entre outros;
- b) cruzamento das informações, por meio do uso de algoritmos de manipulação, gerando mapeamentos diversos, segundo modelos préestabelecidos;
- c) realização de consultas, saídas gráficas e visualização do conteúdo de base de dados geocodificados.

A estrutura geral do SIG é formada, de forma hierárquica, pelos seguintes componentes:

- a) Interface com o usuário, que define como o sistema será operado;
- b) Mecanismos de processamento de dados espaciais. Entrada e integração de dados;
- c) Funções de consulta e análise espacial;
- d) Mecanismos de visualização e plotagem;
- e) Gerência de bancos de dados geográficos. Armazenamentos dos dados espaciais e seus atributos.

A Figura 7 demonstra a arquitetura de um sistema de informação geográfica.

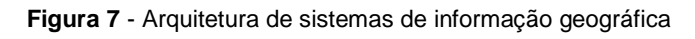

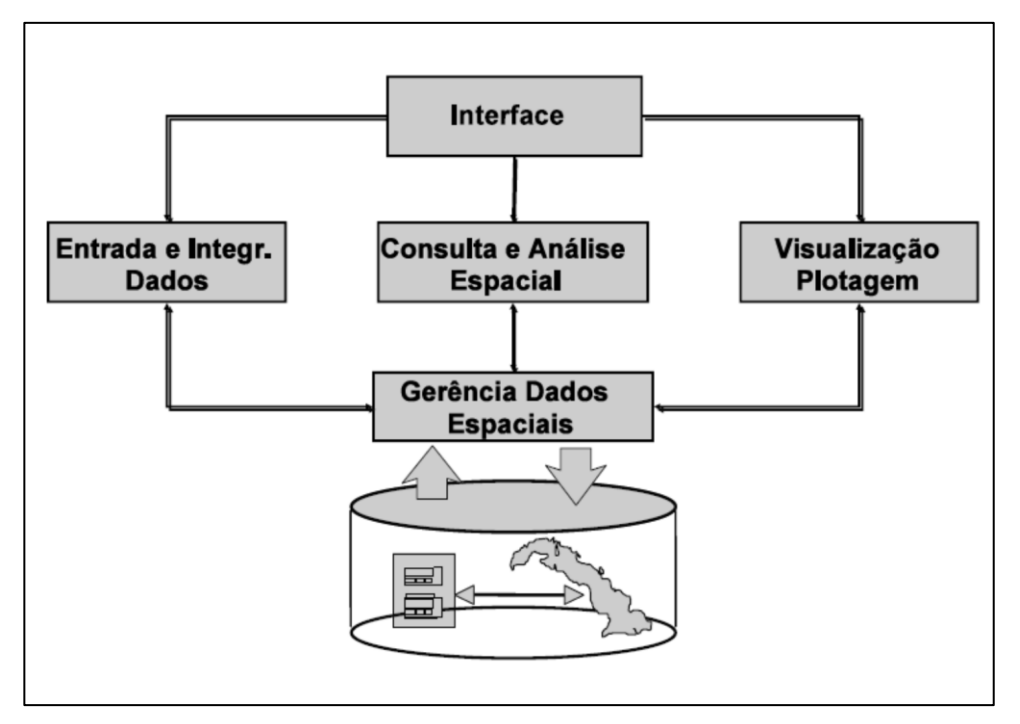

Fonte: CÂMARA *et al.*, 1996.

Uma das maiores vantagens de um SIG, além da questão lógica de armazenamento, é a integração dos dados, a combinação, a consulta, a recuperação e a atualização da informação disponível, proporcionando amplo embasamento para interpretações e sínteses dos fatores constituintes do meio físico, sobretudo para fins de planejamento e gestão (CARNEIRO, 1999 aput SILVA, 2007).

#### **3.3.2 Espacialização Geotécnica por Software**

Atualmente todos os ramos da engenharia usam intensamente recursos computacionais na concepção e desenvolvimento de seus projetos. E graças a esses recursos podemos realizar uma espacialização geotécnica, que é uma visão mais próxima da realidade do espaço subsuperficial, através de técnicas computacionais, na elaboração de modelos tridimensionais que melhor interprete dados de investigações geotécnicas.

#### **3.3.2.1 RockWorks 16**

Um exemplo de Sistema de Informações Gerenciais (SIG) é o *software* RockWorks 16, que apresenta a possibilidade de gerenciamento e espacialização tridimensional de furos de sondagem, permitindo a utilização, também, de dados geofísicos com interpolação tridimensional, visualização bidimensional e tridimensional e construção de modelos volumétricos (SILVA, 2007).

Por meio do Rockworks 16 é possível inserir dados de diversas naturezas, para criar mapas de pontos, mapas de pontos de colisão, mapas com polígonos de contorno, mapas de círculos simples, diagrama de cilindros, exemplos desses mapas podem ser observados nas Figuras de 8 a 12. Esses tipos de mapa servem para identificar a localização de um determinado lugar a ser estudado ou visualizar dados geográficos.

**Figura 8** - Mapa de Pontos

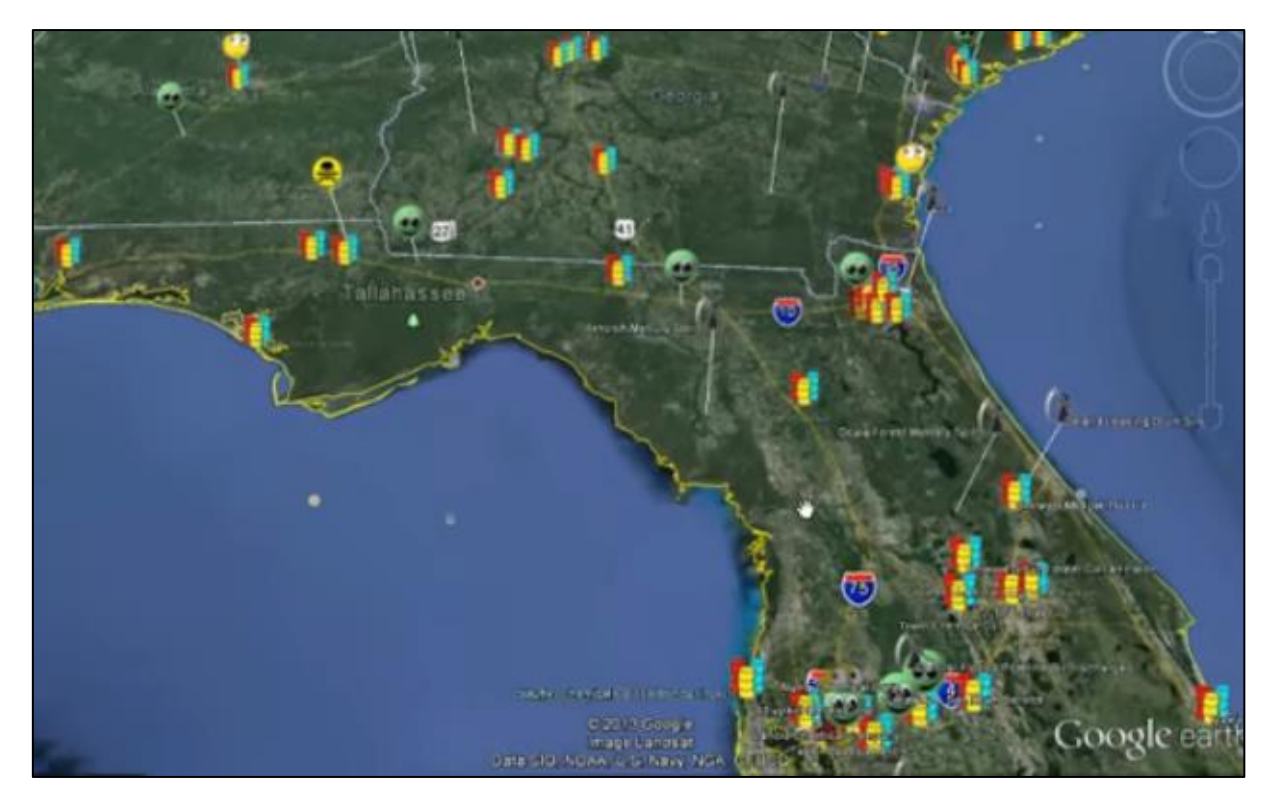

Fonte: Canal da RockWare < https://www.youtube.com/watch?v=6GZIiA9l\_dQ>.

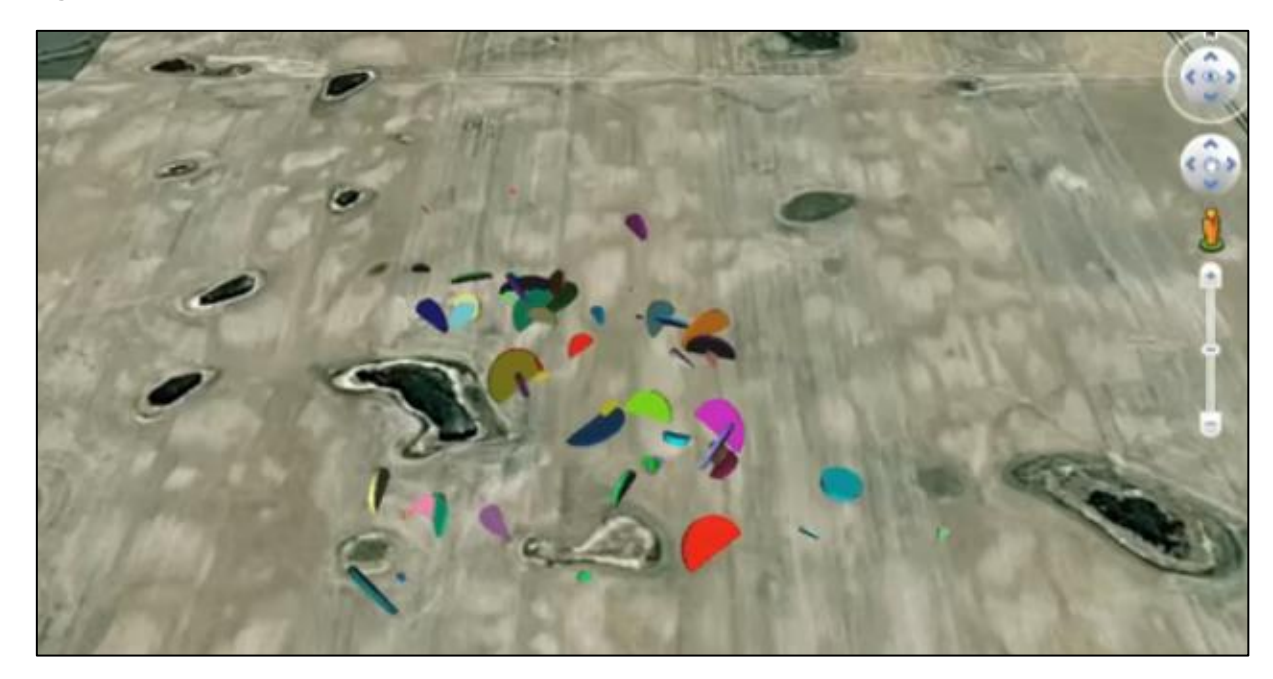

**Figura 9 -** Mapa de ponto de colisão

Fonte: Canal da RockWare < https://www.youtube.com/watch?v=6GZIiA9l\_dQ>.

**Figura 10 -** Mapas com polígonos de contorno

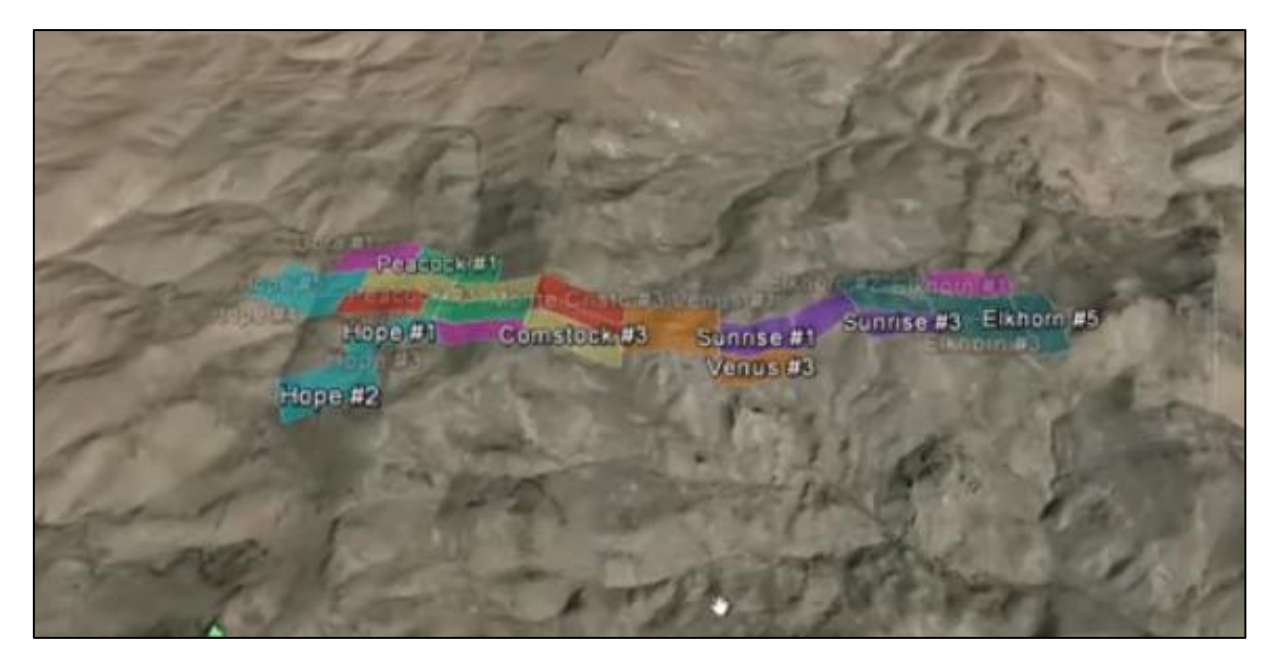

Fonte: Canal da RockWare < https://www.youtube.com/watch?v=6GZIiA9l\_dQ>.

**Figura 11 -** Mapa circular simples

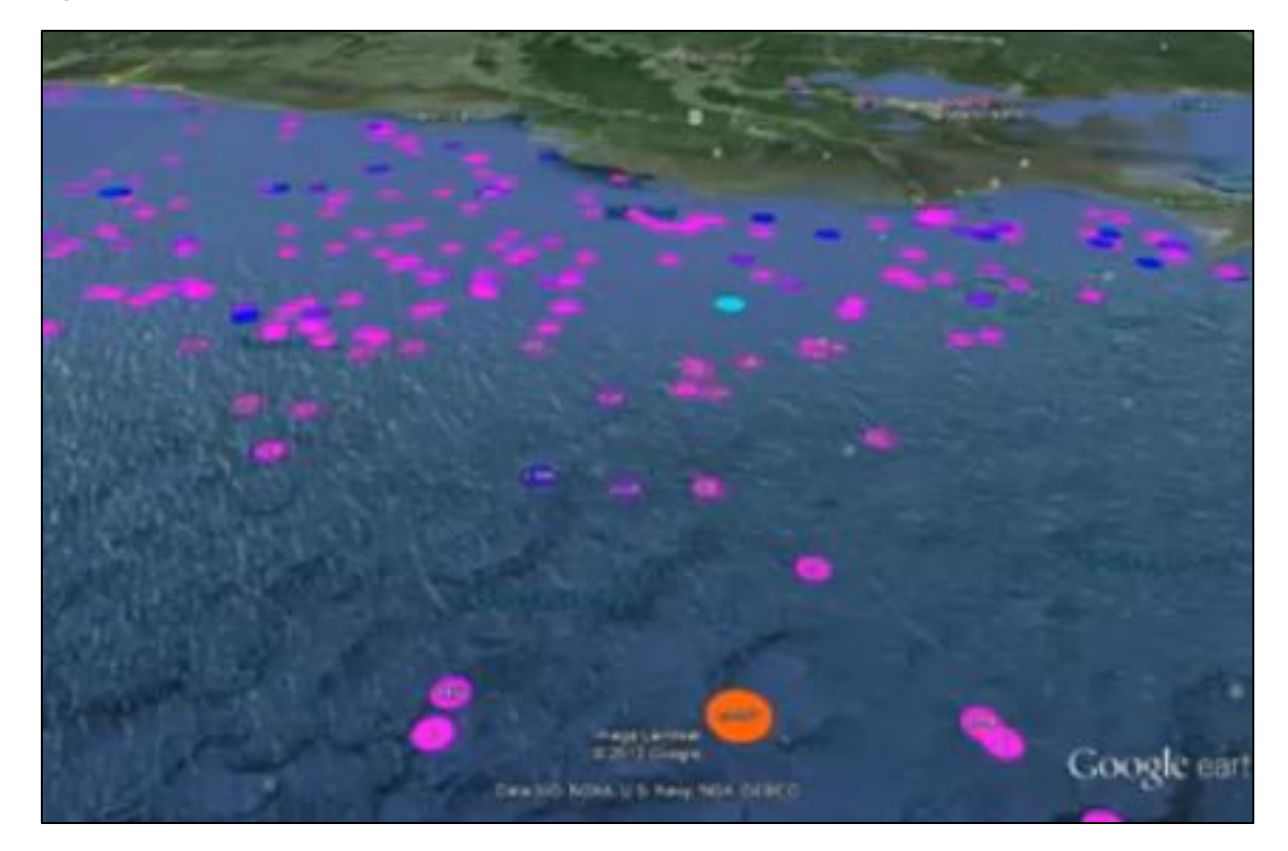

Fonte: Canal da RockWare < https://www.youtube.com/watch?v=6GZIiA9l\_dQ>.

**Figura 12 -** Diagrama de cilindros

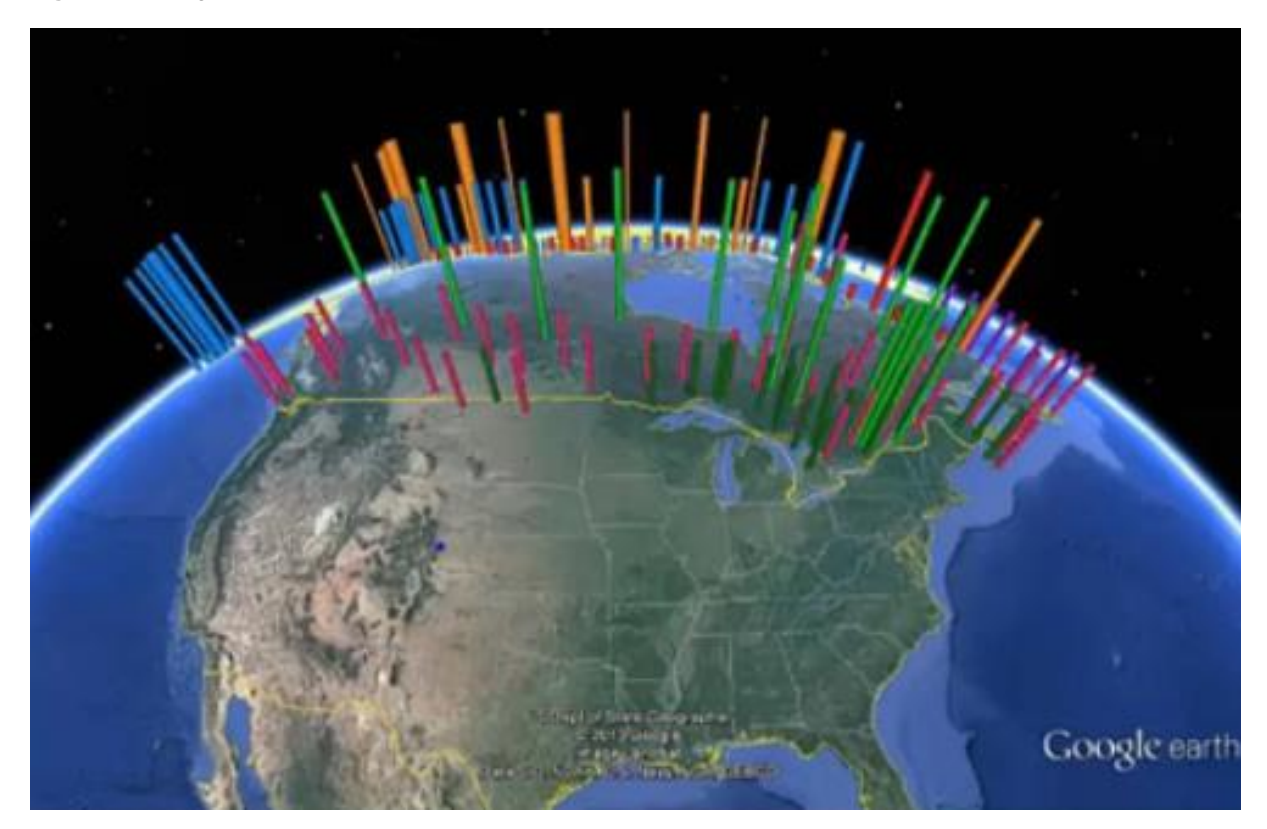

Fonte: Canal da RockWare < https://www.youtube.com/watch?v=6GZIiA9l\_dQ>.

O Rockworks também pode ser utilizado para gerar mapas de contorno, os quais podem ser utilizados para representar a topografia de um terreno, curvas de isorecalque, mapas de condição atmosférica, entre outros. Além disso, pode gerar a representação gráfica de cortes e perfis do solo, por meio de interpolações geoestatísticas de pontos conhecidos, o que permite ter uma visualização mais confiável das camadas de solo, de sua resistência e do lençol freático, auxiliando o engenheiro em uma tomada de decisão mais assertiva.

A utilização da geoestatística associada a interpolação de dados tem se mostrado uma ferramenta importante, principalmente no que tange a determinação do perfil e de parâmetros do solo. Isso se deve as investigações geotécnicas serem pontuais, sendo necessárias estimativas de valores, com controle e quantificação de erros para representatividade mais realística dos dados do solo (SILVA, 2007).

A ferramenta permite a criação de mapas 3D (Figura 13), os quais podem mostrar de forma mais condizente com a realidade a superfície da terra e suas imperfeiçoes, além de correlacionar parâmetros geofísicos para apresentar de forma gráfica seus resultados.

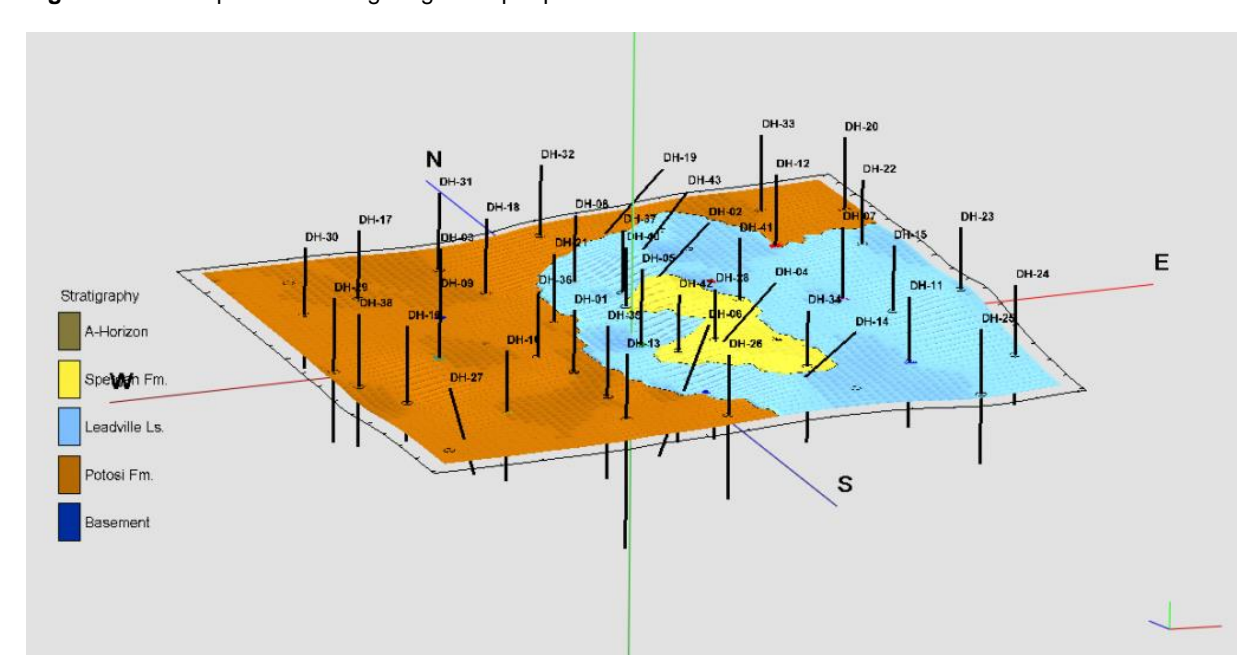

**Figura 13 -** Exemplo de modelagem gerada por pelo RockWorks 16

Fonte: https://www.rockware.com/wp-content/uploads/2017/06/rockworks\_geology\_4-1024x527.png.

Todo processo de modelagem 3D do espaço subsuperficial requer experiência geológica e geotécnica da região e conhecimento das limitações e potencialidades dos programas computacionais tais como a quantidade de atributos de entrada, limite de grade de trabalho e interpoladores utilizados.

#### **4 METODOLOGIA**

Para a realização deste estudo foi realizada, primeiramente, a coleta de dados sobre o terreno em análise para a inserção dos referidos dados no *software.*

Um dos objetivos do trabalho é mostrar como os modelos auxiliam a verificação da resistência do solo e a estimar a profundidade da execução da fundação. Caso sejam disponibilizadas informações de capacidade de carga (resistência lateral e de ponta) junto a informações de N<sub>SPT</sub> certamente auxiliaram a uma tomada de decisão mais acurada nas execuções de fundações.

#### **4.1 Cadastramento dos Dados no** *Software*

A primeira etapa para o processo de modelagem é inserir as informações sobre o terreno no banco de dados do *software*, no caso, o programa RockWorks 16. O *software* possui um editor de furos (*Borehole Manager*) que permite a inserção dos dados geofísico, geotécnicos, coordenadas, litologia, estratigrafia, nível d'água e fraturas de cada furo de sondagem. A modelagem é feita a partir desses dados.

De posse dos laudos de sondagem, as informações foram cadastradas conforme a sequência descrita abaixo.

#### **4.1.1 Locação dos Furos de Sondagem**

A entrada de dados referente a locação dos furos de sondagem requer a referência do furo (nome do furo), as coordenadas leste e norte em *Universal Transversa de Mercator* (UTM), cota da boca do furo (Z), cota do nível d'água (*Collar Elevation*) e a profundidade total atingida pela sondagem (Total Depth). Deve-se também definir o símbolo que representara o furo (Figura 14).

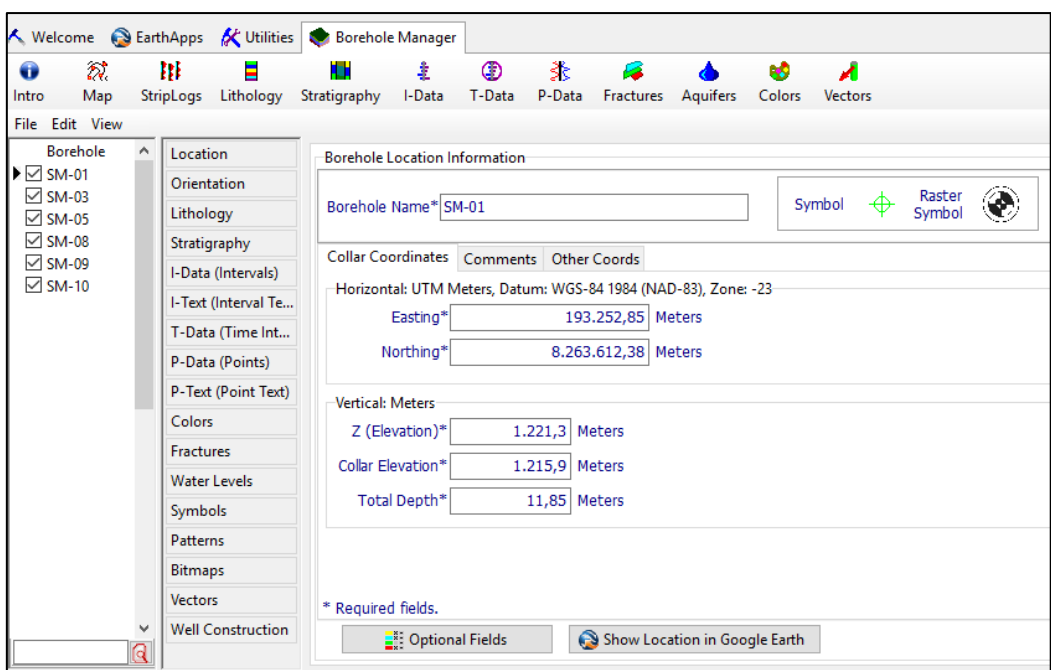

*Figura 14 - Aba para inserir dados sobre a locação das sondagens*

Fonte: RockWorks 16, 2013.

# **4.1.2 Litologia e Estratigrafia**

Após inserir os dados referentes a locação dos furos de sondagem, a próxima etapa é cadastrar os dados da litologia e estratigrafia do solo nos campos Litologia (Lithology) e Estratigrafia (*Stratigraphy*), respectivamente. Nestes campos podemos definir as cores e hachuras que representaram cada camada do solo, como também informar as cotas de cada camada de solo encontrado (Figuras 15 e 16).

| Location                 | ₩.           |     |                                                      | 畠                      | Ш       |
|--------------------------|--------------|-----|------------------------------------------------------|------------------------|---------|
| Orientation              |              |     | Datasheet Lithology Types Tab Manager From Elevation |                        |         |
| Lithology                |              |     | Depth to Top Depth to Base Keyword                   |                        | Comment |
| Stratigraphy             |              | 0,0 |                                                      | 2,4 Areno Argiloso N   |         |
| I-Data (Intervals)       |              | 2,4 |                                                      | 5,4 Areno Argiloso N   |         |
| I-Text (Interval Te      |              | 5,4 |                                                      | 11,85 Quartzito Marror |         |
| T-Data (Time Int         |              |     |                                                      |                        |         |
| P-Data (Points)          |              |     |                                                      |                        |         |
| P-Text (Point Text)      |              |     |                                                      |                        |         |
| <b>Colors</b>            |              |     |                                                      |                        |         |
| Fractures                |              |     |                                                      |                        |         |
| Water Levels             |              |     |                                                      |                        |         |
| Symbols                  |              |     |                                                      |                        |         |
| Patterns                 |              |     |                                                      |                        |         |
| <b>Bitmaps</b>           |              |     |                                                      |                        |         |
| <b>Vectors</b>           |              |     |                                                      |                        |         |
| <b>Well Construction</b> |              |     |                                                      |                        |         |
|                          | $\checkmark$ |     |                                                      |                        |         |

*Figura 15 - Aba para inserir os dados referentes a litologia de cada camada*

Fonte: RockWorks 16, 2013.

*Figura 16 - Aba para inserir os dados referentes a estratigrafia de cada furo*

| Datasheet Stratigraphy Types Tab Manager<br><b>From Elevation</b><br>Lithology<br>Stratigraphy<br>Depth to Top Depth to Base Formation<br>P-Data (Points)<br>0.0<br>2.4 ARENO ARGILOSO MARROM AVERMELHADO<br>P-Text (Point Text)<br>2,4<br>5,4 SAPROLITO ARENOSO<br>5.4<br>5,4 QUARTZITO MARROM AVERMELHADO<br>Colors<br>5.4<br>11,85 QUARTZITO MARROM AVERMELHADO 2<br><b>Fractures</b><br>11,85<br>11,85 QUARTZITO ESBRANQUIÇADO<br><b>Water Levels</b><br>11,85<br>11,85 QUARTZITO DINOS<br>Symbols<br>11,85<br>11,85 QUARTZITO MARROM AVERMELHADO 3<br>Patterns<br>11,85<br>11,85 QUARTZITO MARROM AVERMELHADO 4<br><b>Bitmaps</b><br>11,85<br>11,85 QUARTZITO ESBRANQUIÇADO 2<br><b>Vectors</b><br>11,85<br>11,85 QUARTZITO ESBRANQUIÇADO 3<br><b>Well Construction</b><br>11.85<br>11,85 QUARTZITO ESBRANQUICADO 4 | Location |  |
|----------------------------------------------------------------------------------------------------|----------|--|
|                                                                                                    |          |  |
|                                                                                                    |          |  |
|                                                                                                    |          |  |
|                                                                                                    |          |  |
|                                                                                                    |          |  |
|                                                                                                    |          |  |
|                                                                                                    |          |  |
|                                                                                                    |          |  |
|                                                                                                    |          |  |
|                                                                                                    |          |  |
|                                                                                                    |          |  |
|                                                                                                    |          |  |
|                                                                                                    |          |  |
|                                                                                                    |          |  |
|                                                                                                    |          |  |
|                                                                                                    |          |  |

Fonte: RockWorks 16, 2013.

Vale destacar que o campo litologia geralmente é definido pelas características das rochas do perfil analisado, tais como composição mineralógica, cor e idade. Porém, como o objetivo do trabalho era gerar imagens com todo o perfil do maciço integrado, para ser analisado, optou-se por colocar os perfis de solo e rochas nos dois campos.

Cabe observar que ao cadastrar os dados de estratigrafia o programa não consegue ler repetições de camadas para o mesmo furo, e para que não haja erros nos modelos e seções geradas a partir da estratigrafia, todos os furos devem conter a mesma ordem de camadas de solo, mesmo que em alguns furos certas camadas sejam nulas.

Por apresentar em um dos furos a repetição de camadas de solo e, conforme citado que o programa não reconhece a repetição de camadas no campo estratigrafia, e para evitar erros no modelo e seção estratigráfica, foram criadas camadas com as mesmas especificações, cores e hachuras das camadas que se repetem ao longo da sondagem, porém com nomes diferentes. Sendo assim, estão descritas 11 (onze) camadas (Figura 17), porém, para efeito de análise da modelagem, verdadeiramente tem-se um perfil geotécnico constituído por 6 camadas.

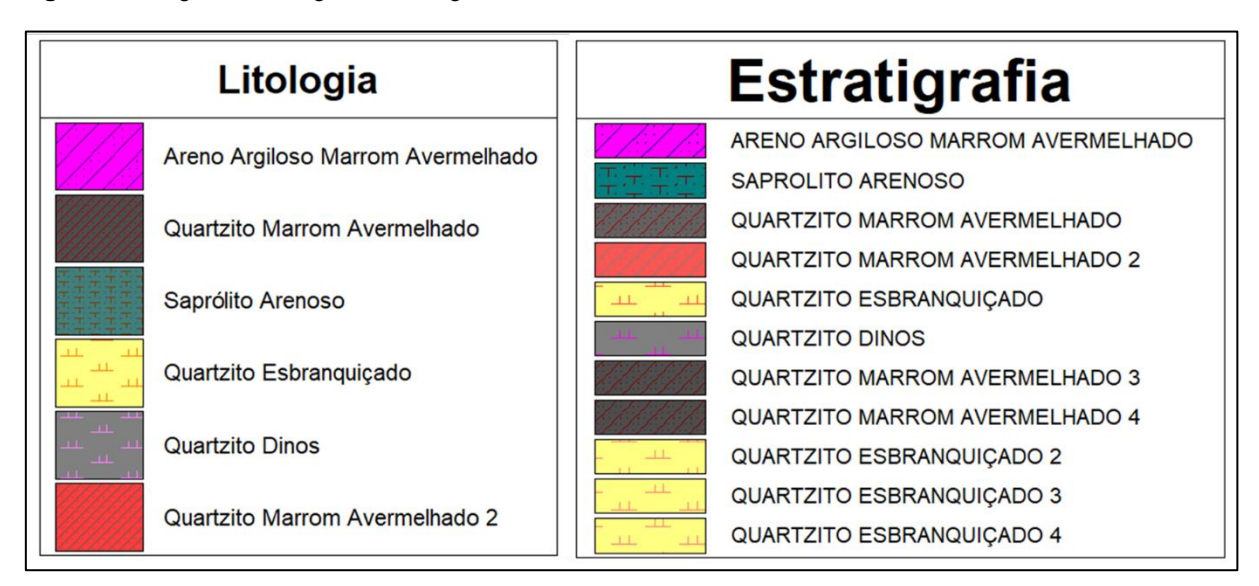

**Figura 17** - Legendas litológica e estratigráfica no RockWorks 16

Fonte: RockWorks 16, 2013.

O terreno possui uma distribuição estratigráfica característica do Distrito Federal. O Rockworks 16 permite realizar análises da estratigrafia do solo rapidamente em modelos 2D e 3D. As seções transversais bidimensionais são resultado do fatiamento do modelo 3D.

Nos modelos 2D foram considerados os dados de locação e cota do furo, profundidade do furo, distância entre os furos, valores de N<sub>SPT</sub>, nível d'água e estratigrafia.

As cotas de boca dos furos de sondagem variam de 1216 a 1221,3 m em relação ao nível do mar. Considerando o perfil geotécnico, o solo apresenta, inicialmente, uma camada areno-argilosa de  $N_{\text{SPT}}$  variando de 3 a 12, de compacidade fofa à medianamente compacta. Segue-se uma camada de saprólito arenoso de  $N_{\text{SPT}}$  variando de 7 a 15, de compacidade pouco compacta a medianamente compacta. Em sucessivo, tem-se uma camada de quartzito marrom avermelhado de  $N_{\text{SPT}}$  variando de 34 a 51, atingindo o impenetrável na sondagem SPT. Os furos de sondagem variam em profundidade de 11 a 22,6 m.

#### **4.1.3 Valores Numéricos**

Para inserir dados numéricos importantes à análise deve-se utilizar o campo Valores Pontuais (*Points*)*.* Neste trabalho, optou-se por utilizar esse campo com os dados de  $N_{\text{spt}}$  (Figura 18).

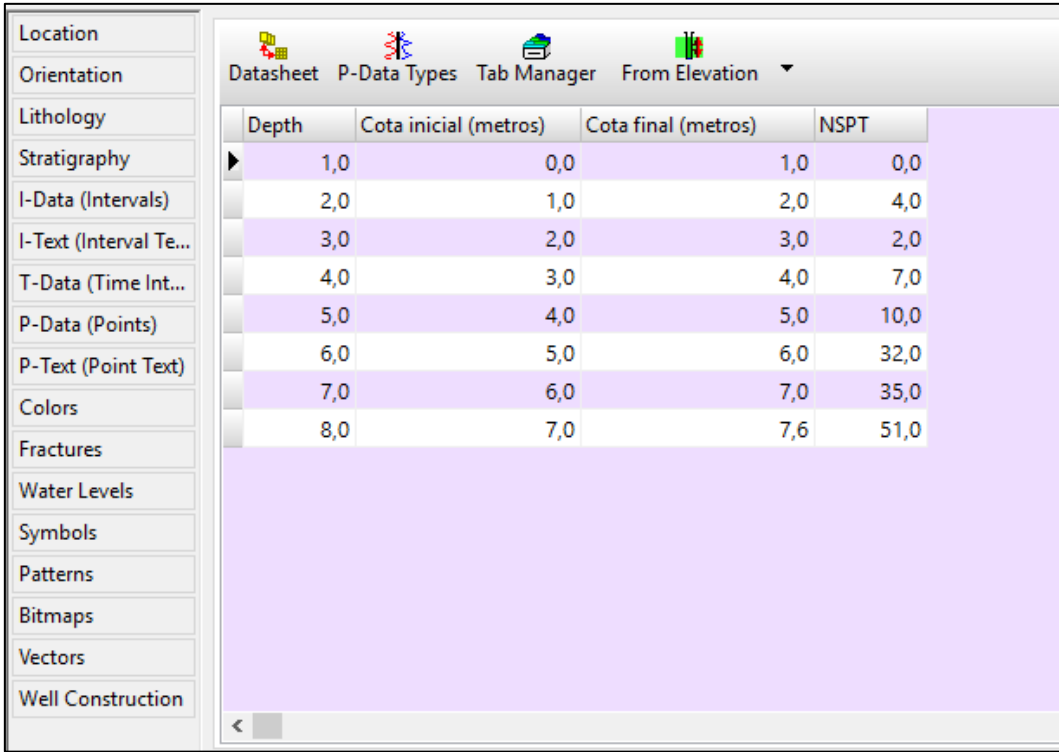

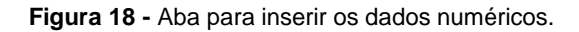

Fonte: RockWorks 16, 2013.

## **4.1.4 Textos**

Assim como no campo Valores Pontuais (Points), o campo Texto Pontual (*Point Text)* deve ser utilizado para inserir dados, que contenham texto, relacionados à sondagem (Figura 19). Neste campo foram inseridas as informações quanto a compacidade ou consistência das camadas de solo.

| Location                 | r.        |      | ‡.          | 畠              | Ш                                                 |  |
|--------------------------|-----------|------|-------------|----------------|---------------------------------------------------|--|
| Orientation              |           |      |             |                | Datasheet P-Text Types Tab Manager From Elevation |  |
| Lithology                | Depth     |      | <b>NSPT</b> |                | Consistecia/Compacidade do solo                   |  |
| Stratigraphy             |           | 1,00 |             | ۰              |                                                   |  |
| I-Data (Intervals)       |           |      | $2,0$ 4,0   | Fofo           |                                                   |  |
| I-Text (Interval Te      |           |      | 3,0,2,0     | fofo           |                                                   |  |
| T-Data (Time Int         |           |      | 4,0 7,0     | Pouco compacto |                                                   |  |
| P-Data (Points)          |           |      | 5,0 10,0    |                | Medianamete Compacto                              |  |
| P-Text (Point Text)      |           |      | 6,0 32,0    | Compacto       |                                                   |  |
| <b>Colors</b>            |           |      | 7,0 35,0    | Compacto       |                                                   |  |
| Fractures                |           |      | 8,0 51,0    | Impenetrável   |                                                   |  |
| Water Levels             |           |      |             |                |                                                   |  |
|                          |           |      |             |                |                                                   |  |
| Symbols                  |           |      |             |                |                                                   |  |
| Patterns                 |           |      |             |                |                                                   |  |
| <b>Bitmaps</b>           |           |      |             |                |                                                   |  |
| <b>Vectors</b>           |           |      |             |                |                                                   |  |
| <b>Well Construction</b> |           |      |             |                |                                                   |  |
|                          | $\hat{~}$ |      |             |                |                                                   |  |

**Figura 19** - Aba para inserir dados que contenham texto

Fonte: RockWorks 16, 2013.

## **5 CARACTERÍSTICAS DA ÁREA DE ESTUDO**

O terreno, cujo as informações foram usadas nesse estudo, foi utilizado para a construção de um viaduto. Está localizado na cidade satélite de Sobradinho, ao lado do balão do Colorado, no Distrito Federal (Figura 20). Para o estudo desse terreno foram considerados 6 (seis) sondagens mistas, realizadas por uma empresa no ano de 2014.

**Figura 20** - Localização do terreno de estudo.

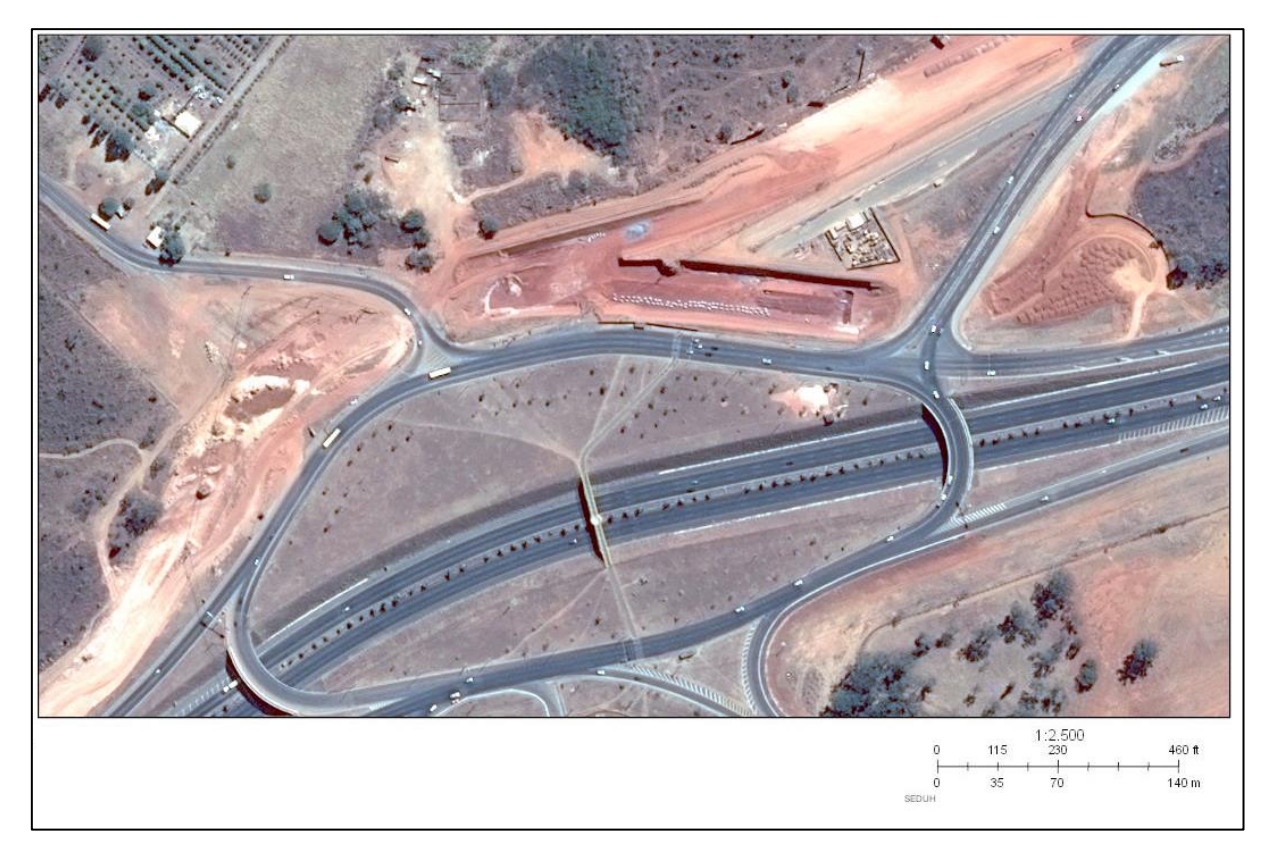

Fonte: SEDUH, 2019.

A princípio, foram cadastrados todos os dados fornecidos pelos 6 (seis) relatórios de sondagem (Anexo A). De cada relatório obteve-se as coordenadas UTM, topografia, estratigrafia, número  $N<sub>spt</sub>$  e nível d'água encontrados no subsolo.

As coordenadas UTM que delimitam essa área analisada são: X mín.: 193.240, X máx.: 193.590, Y mín.: 8.263.550, Y máx.: 8.263.750, Z min.: 1.190 e Z máx.: 1230. A Figura 21 mostra a locação dos furos que foi fornecida pelo Departamento Estradas de Rodagem do Distrito Federal (DER-DF).

**Figura 21** - Locação das sondagens

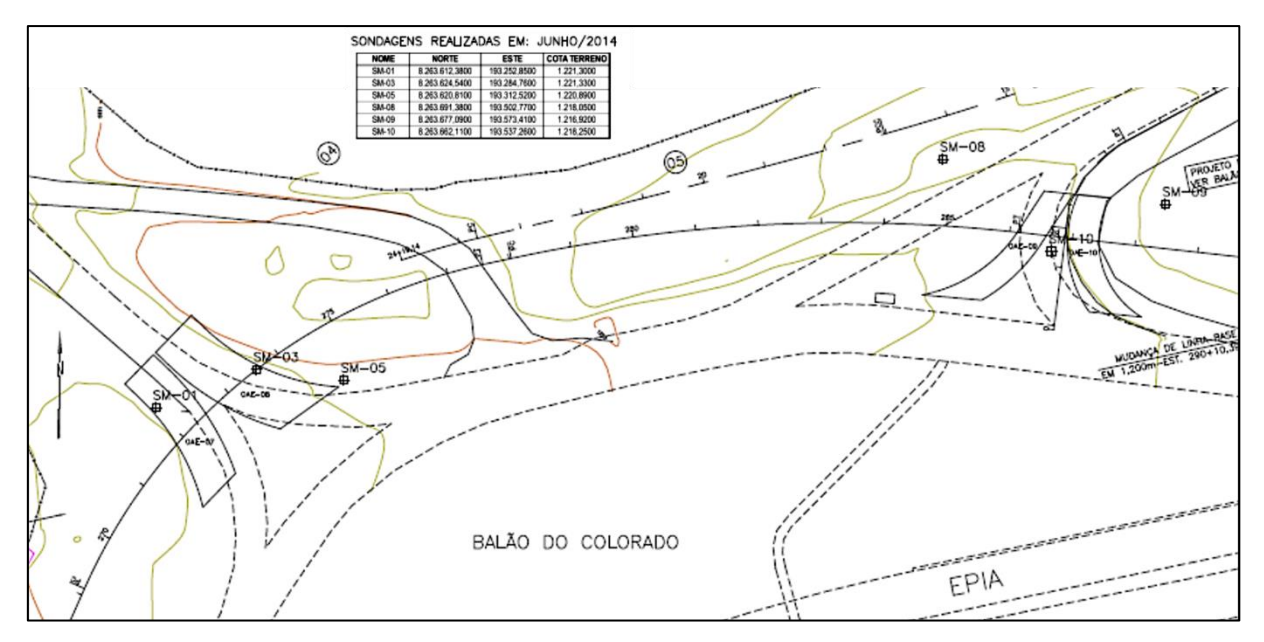

Fonte: Cedido pelo DER- DF, 2014.

#### **5.1 Geoportal – Infraestrutura de Dados Espaciais do Distrito Federal**

O geoportal do Distrito Federal é um mapa dinâmico de Brasília, um sistema de visualização que corresponde a uma parcela do trabalho realizado pela subsecretária de Sistema de Informação Territoriais e Urbanas do Distrito Federal (SITURB). O sistema está disponível no endereço www.geoportal.seduh.df.gov.br.

O sistema permite fazer consultas e cruzamentos de serviços. E projetar, em mapas temáticos, o comportamento do uso do solo a partir dos parâmetros urbanísticos, ambientais, geológicos, topográficos, etc. Sendo assim, é possível reunir as mais variadas informações, que vão da malha cicloviária, até lotes escriturados, áreas passíveis de regularização, obras públicas, redes de infraestrutura, dentre outros.

O Sistema de Informações Territoriais e Urbanas do DF utiliza-se de um sistema de informação geográfica para fazer representações em mapas para o auxílio no desenvolvimento de políticas públicas para as áreas de urbanismo, habitação e regularização fundiária.

Desse modo, o geoportal consegue conjugar todas as informações em um único local, constituindo-se uma fonte confiável de informações sobre o Distrito Federal.

## **6 ANÁLISES E RESULTADOS**

#### **6.1 Locação**

Os resultados obtidos por meio do software RockWorks 16, integrado ao Google Earth para a localização dos furos de sondagem se encontram na Figura 22.

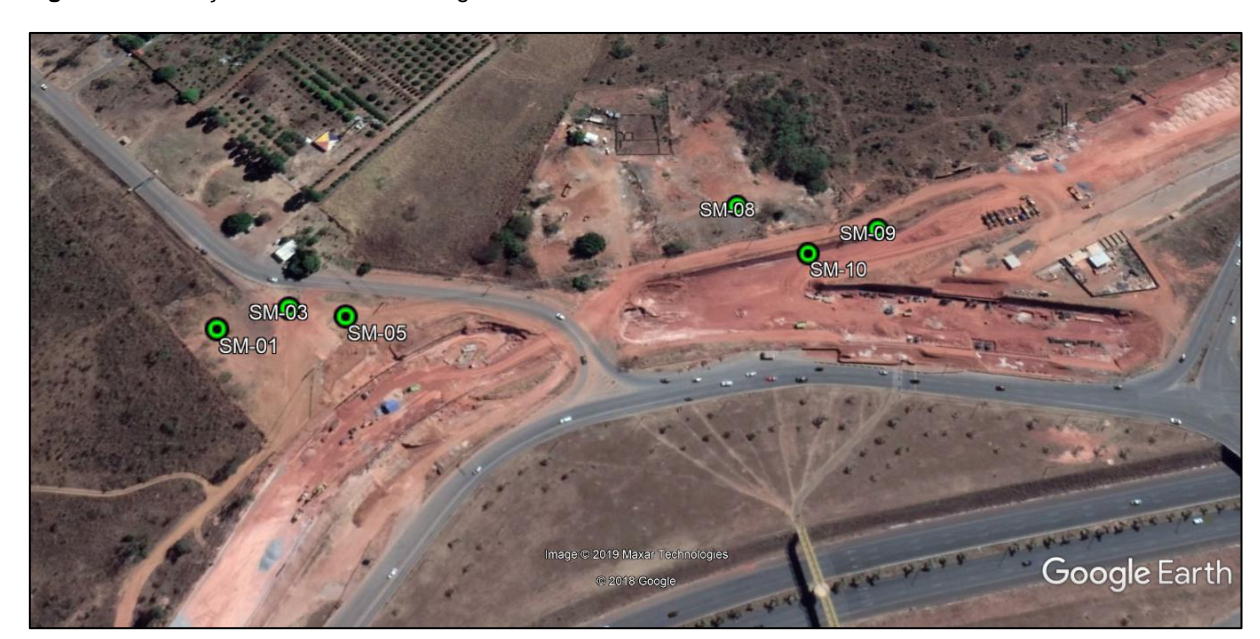

**Figura 22** - Locação dos furos de sondagem.

Fonte: Google, 2018.

Observa-se pela Figura 22 que o Google Earth importa os dados do RockWorks 16 para sua base digital possibilitando a visualização das informações de cada furo de sondagem pontualmente, ao localizar na foto de satélite sua representação simbólica junto a sua referência. Isso pode facilitar a verificação da locação das sondagens e a conferência de dados fornecidos pelo laudo de sondagem.

As Figuras 23 e 24 apresentam as cotas do terreno geradas por meio do RockWorks 16. Observa-se também, por meio da Figura 24, que a sobreposição das cotas a imagem do Google Earth permite a conferência dos dados fornecidos pela topografia do terreno.

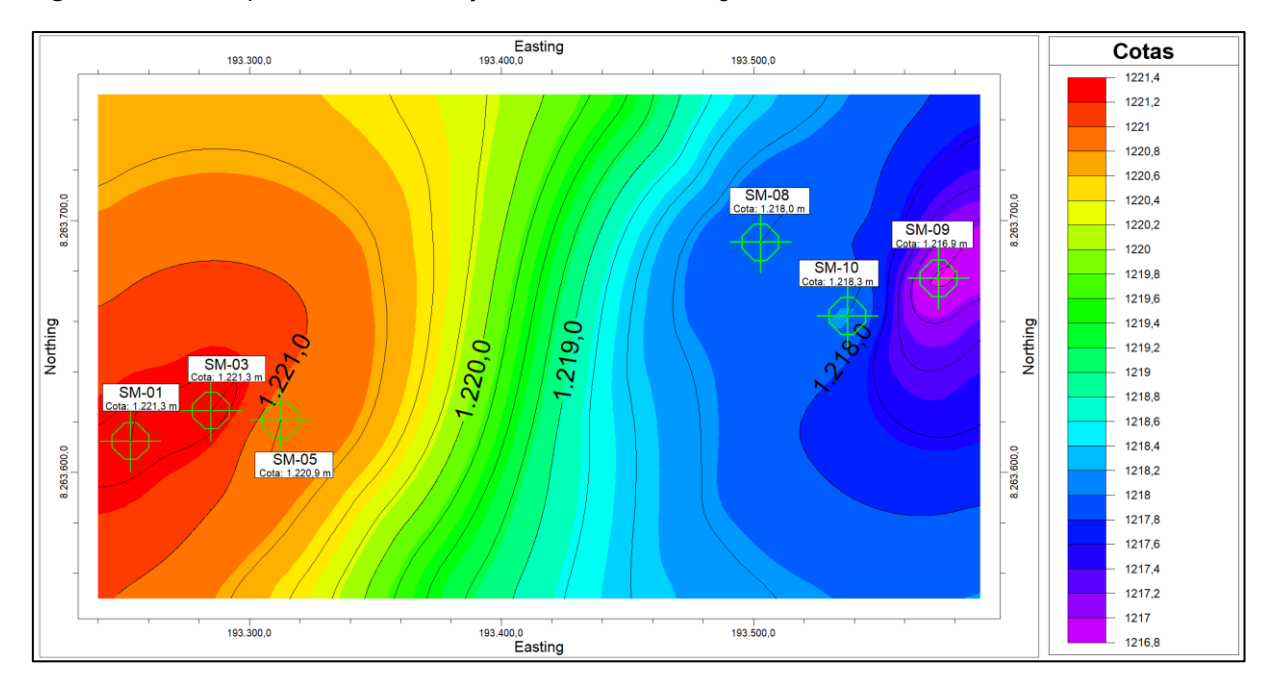

**Figura 23** – Carta hipsométrica com locação dos furos de sondagem

**Figura 24** - Cotas projetadas no terreno usando o Google Earth

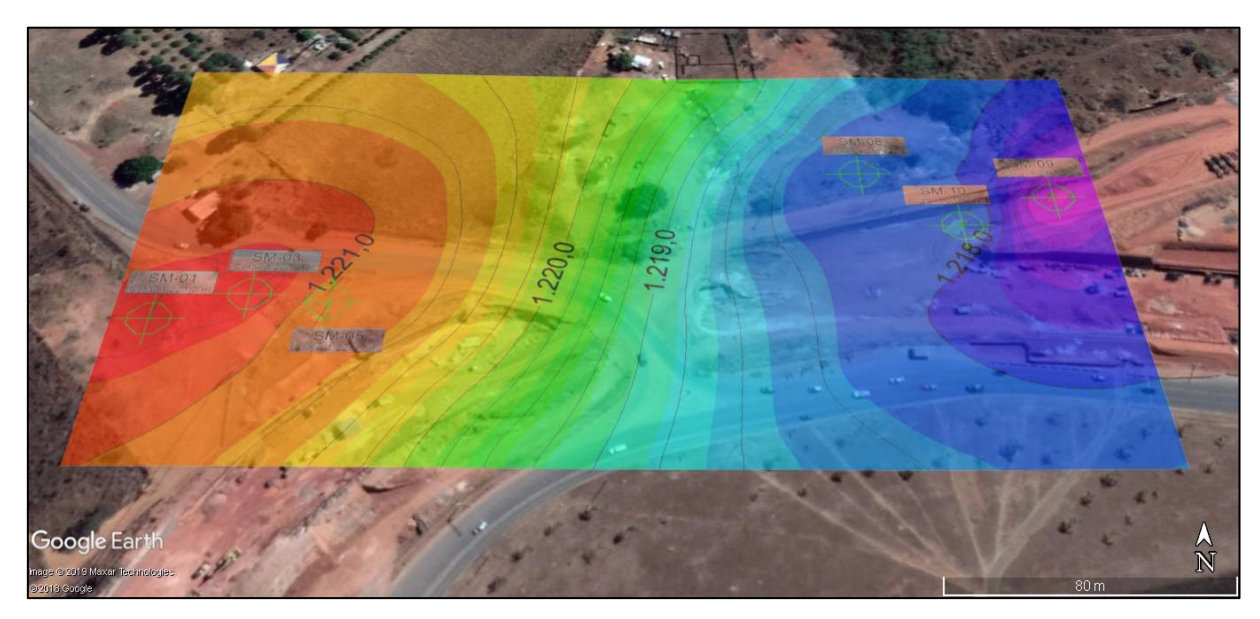

Nota-se um terreno aplanado com cotas que variam de 1216,9 a 1221,3 m aproximadamente.

#### **6.2 Modelos 2D e 3D**

Devido à falta de dados do solo entre os furos SM-05 e SM-08, optou-se por dividir as sondagens em dois grupos para uma modelagem mais aproximada da realidade. Então, os furos SM-01, SM-03 e SM-05 pertencem ao Grupo A e os furos SM-08, SM-09 e SM-10 pertencem ao grupo B (Figura 25).

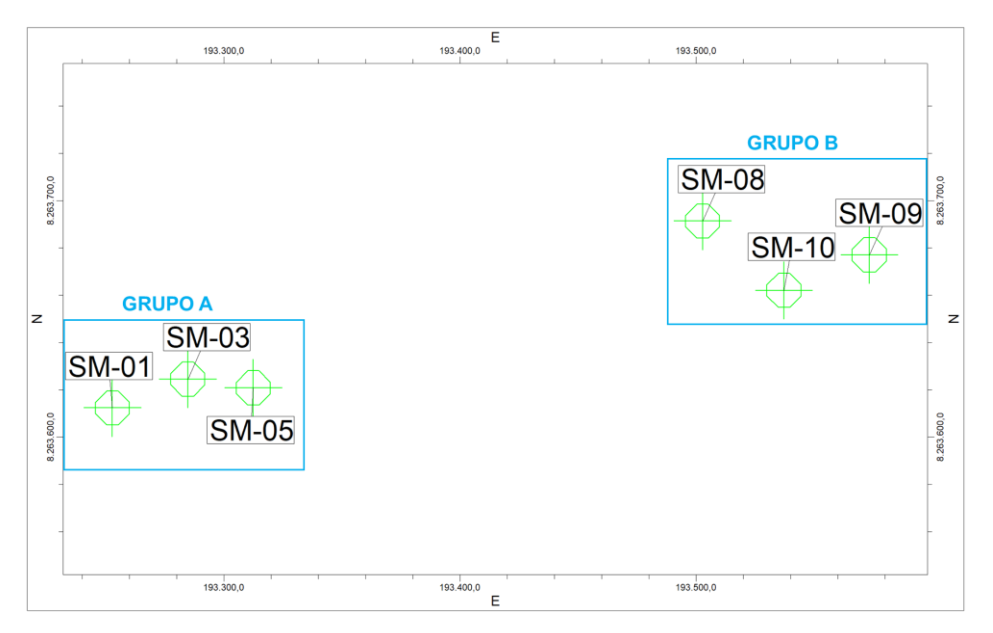

**Figura 25** - Identificação da divisão das sondagens em grupos para modelagem

As Figuras 26 e 27 apresentam os perfis gerados no *software* para os valores de resistência a penetração do solo  $(N_{\text{spot}})$ .

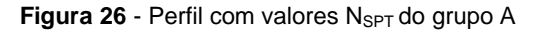

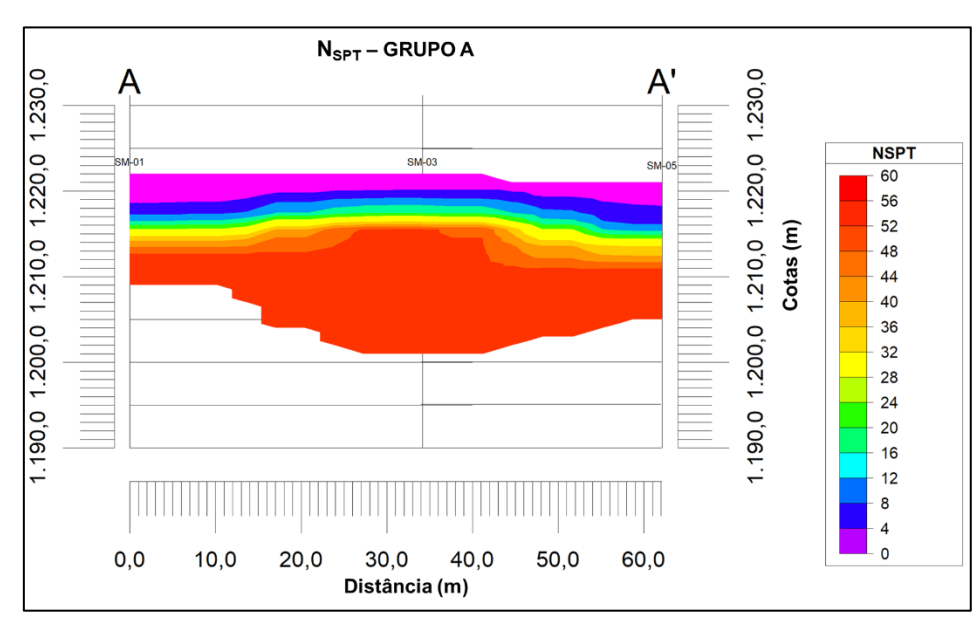

**Figura 27** - Perfil com valores N<sub>SPT</sub> do grupo B

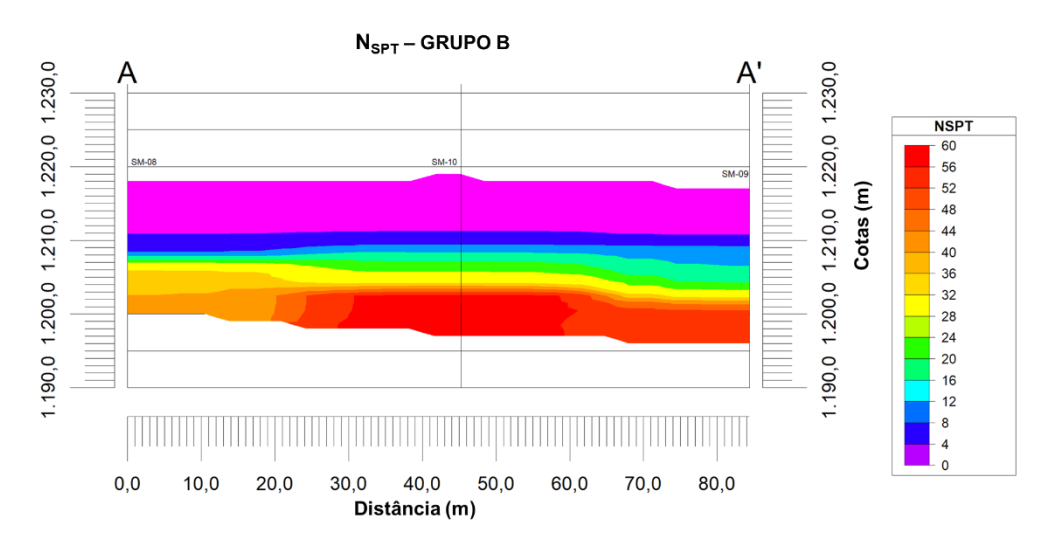

Pelas imagens dos perfis de  $N_{SPT}$  (Figuras 27 e 28) é possível ter uma ideia preliminar das cotas de assentamento da fundação de forma mais visível, além de permitir uma tomada de decisão mais assertiva.

#### **6.2.1 Método de Interpolação**

Em continuidade às análises 2D, apresentam-se a seguir as seções transversais (corte A-A') a partir da estratigrafia (Figuras 28 e 29) e da litologia do terreno (Figura 30 e 31).

Destaca-se que para a realização das imagens a partir da estratigrafia foi utilizado o método de interpolação Kriging, também conhecido por Krigagem, sugerido do default do *software*. Esse método interpola os dados pontuais com as informações de estratigrafia. Portanto, camadas com espessuras mínimas ou desprezíveis são consideradas, criando uma seção transversal mais próxima da realidade. Esse método é um dos mais utilizados para análise de recalque. Para as imagens a partir da litologia, o algoritmo utilizado foi o *lithoblending,* sugerido pelo *software*.

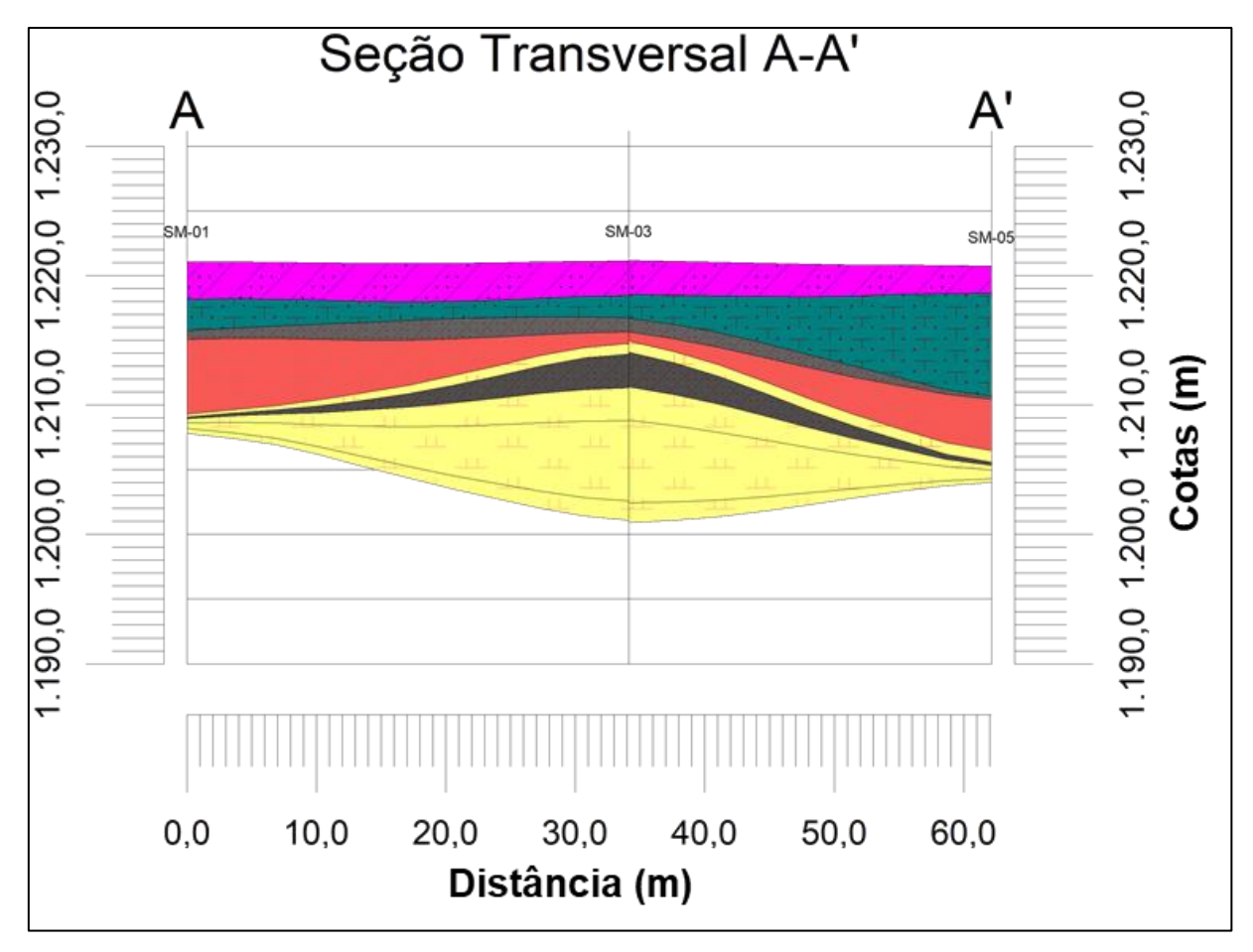

**Figura 28** – Seção transversal (corte A-A') estratigráfico, grupo A

**Figura 29** – Seção transversal (corte A-A') estratigráfico, grupo B

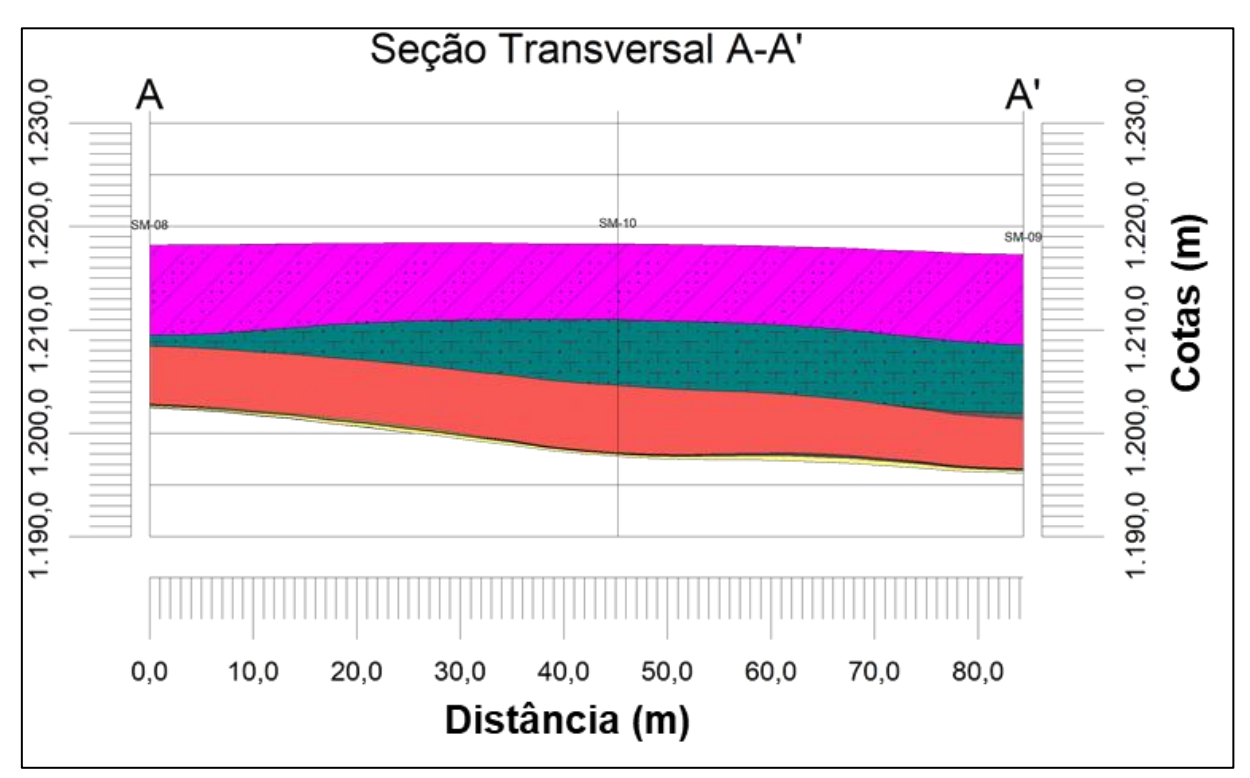

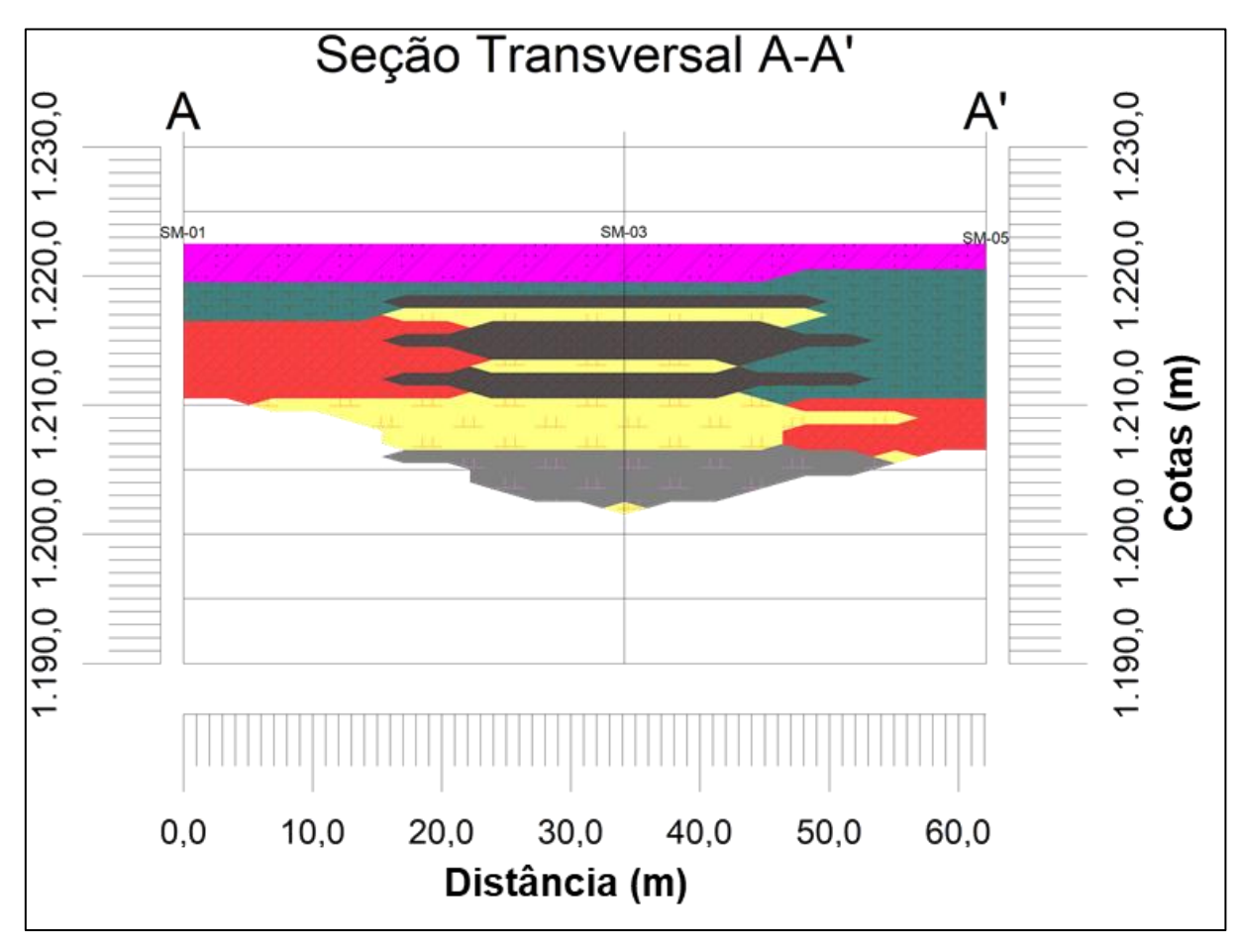

**Figura 30** - Seção transversal (corte A-A') litológica, grupo A

**Figura 31** - Seção transversal (corte A-A') litológica, grupo B

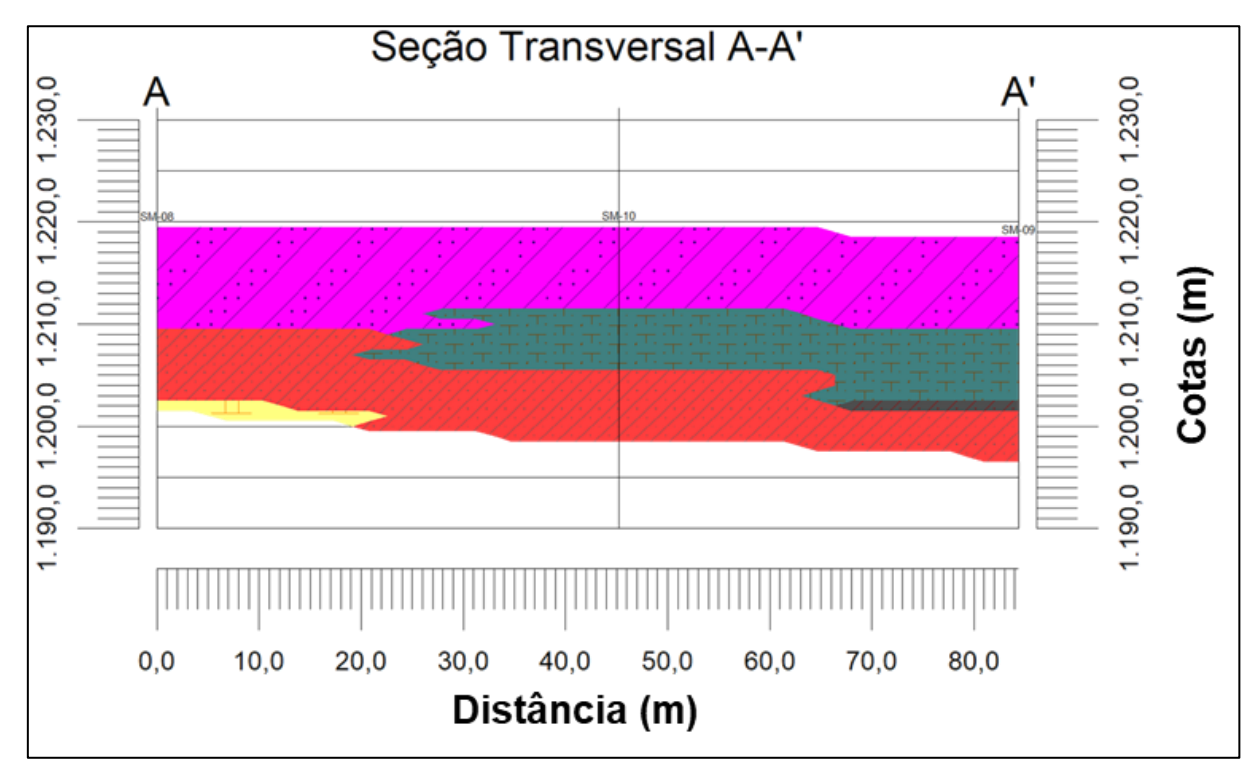

Como exemplo de modelos tridimensionais temos a Figura 32, que mostra as camadas estratigráficas isoladas, e as Figuras 33 a 36 que mostram os modelos 3D da litologia e da estratigrafia dos grupos A e B.

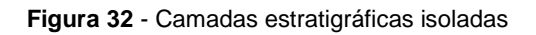

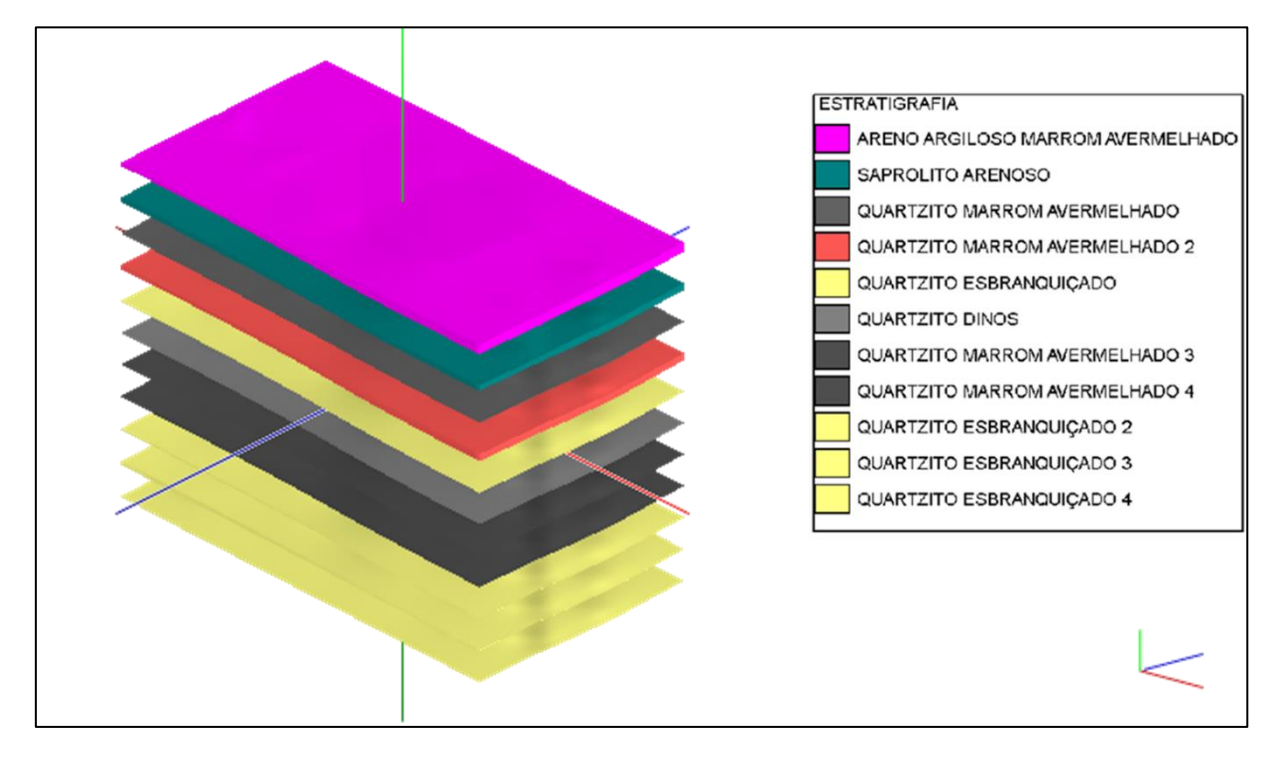

**Figura 33 -** Modelo 3D do terreno com litologia do grupo A

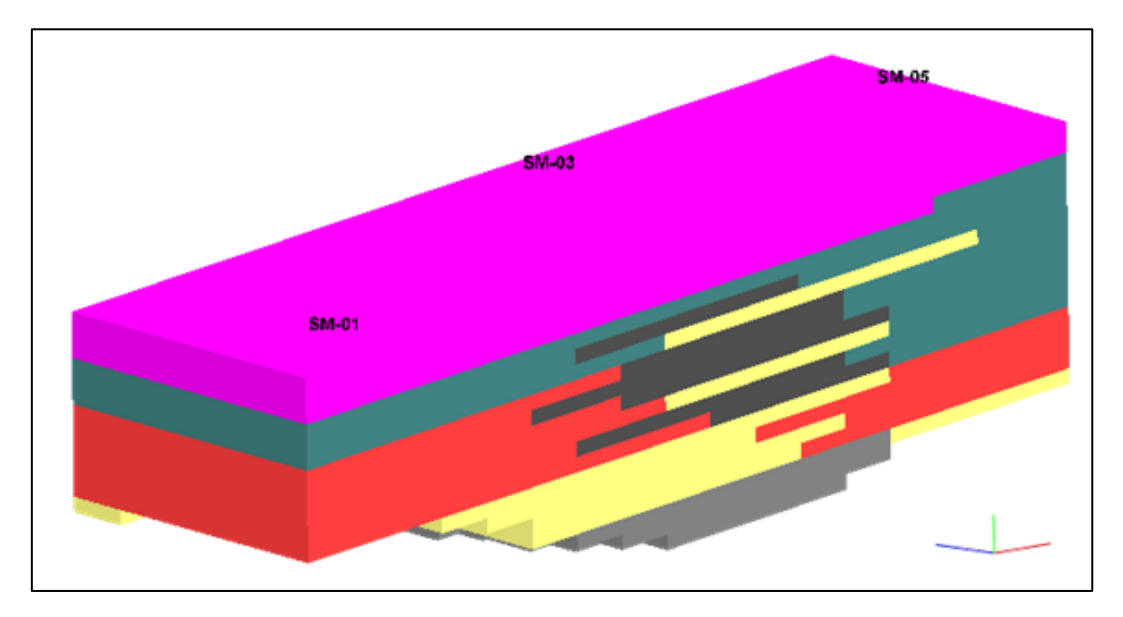

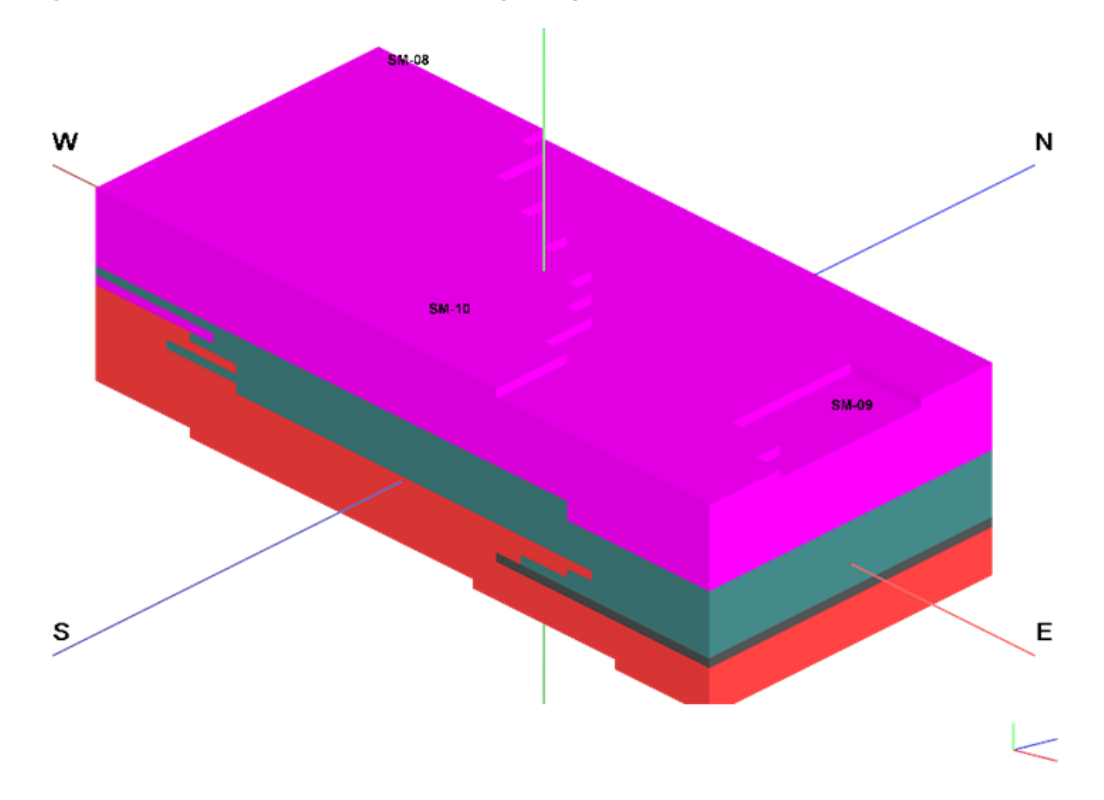

**Figura 34** - Modelo 3D do terreno com litologia do grupo B

**Figura 35** - Modelo 3D do terreno com estratigrafia do grupo A

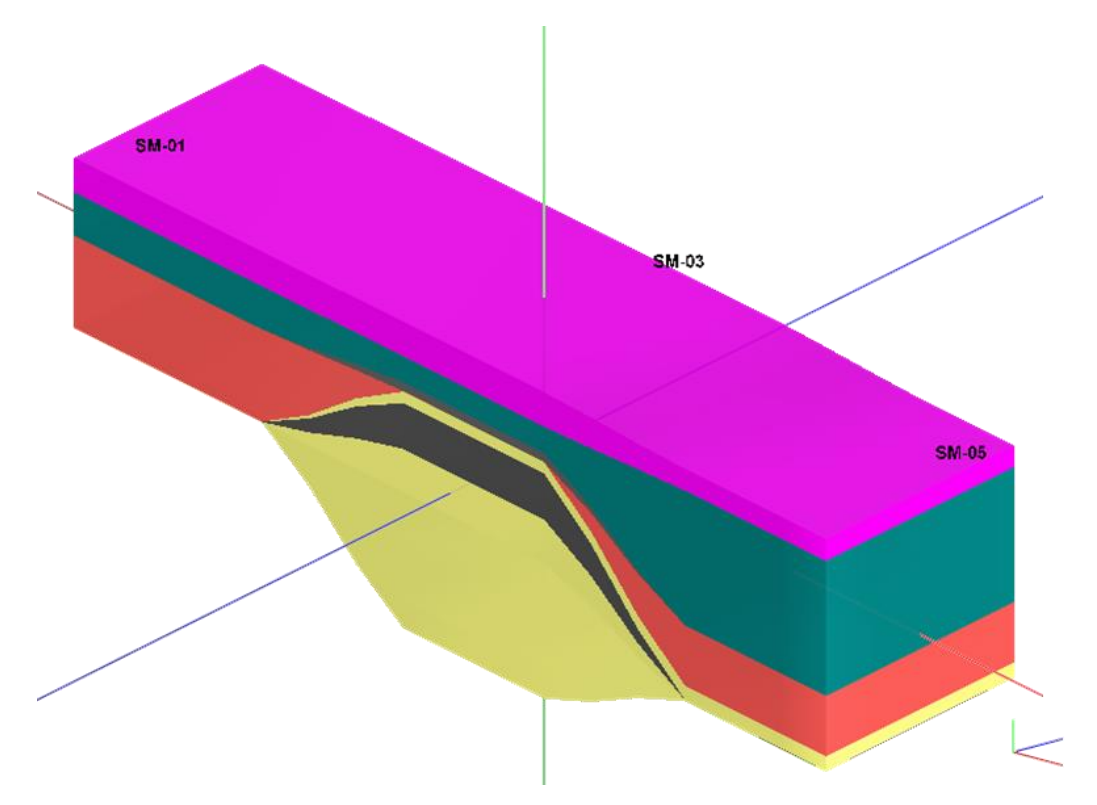

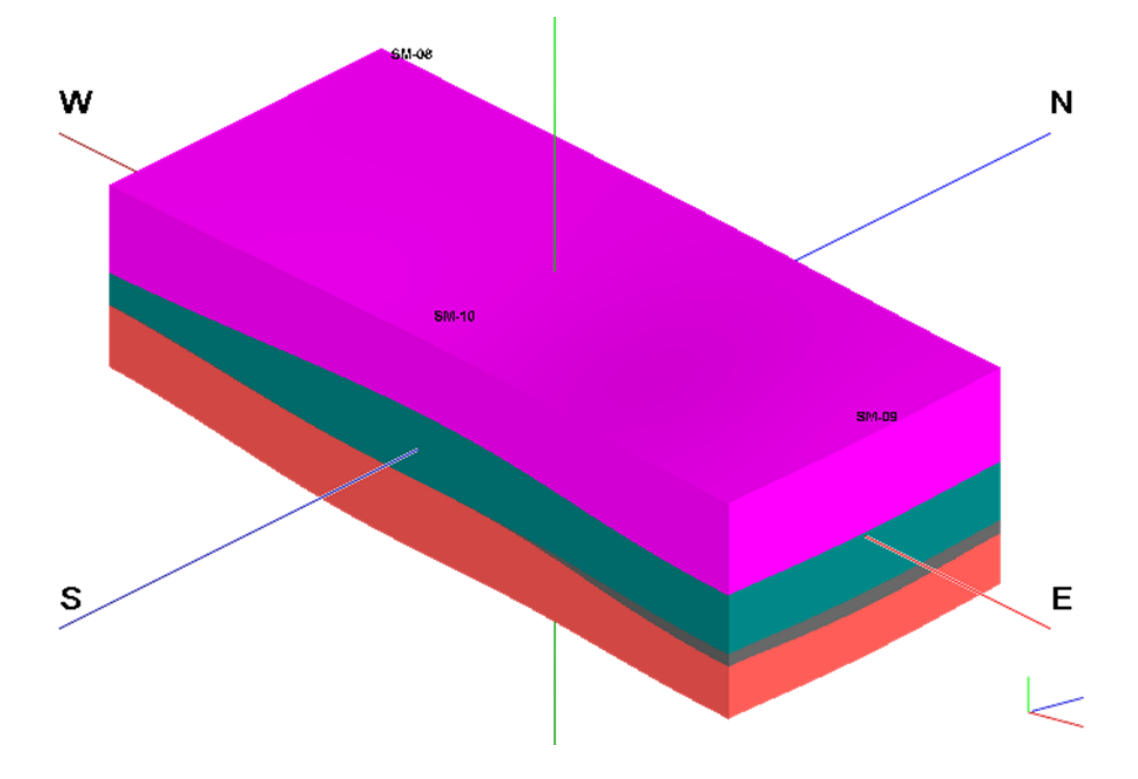

**Figura 36** - Modelo 3D do terreno com estratigrafia do grupo B

Por meio da Figura 31 é possível identificar as camadas de solo que compõe o perfil e nas Figuras 32 a 36 é possível observar os modelos tridimensionais representando as camadas litológicas e estratigráficas dos grupos A e B.

# **6.3 Nível d'água**

As Figuras 37 e 38 mostram o perfil estratigráfico e o nível d'água de cada furo de sondagem.

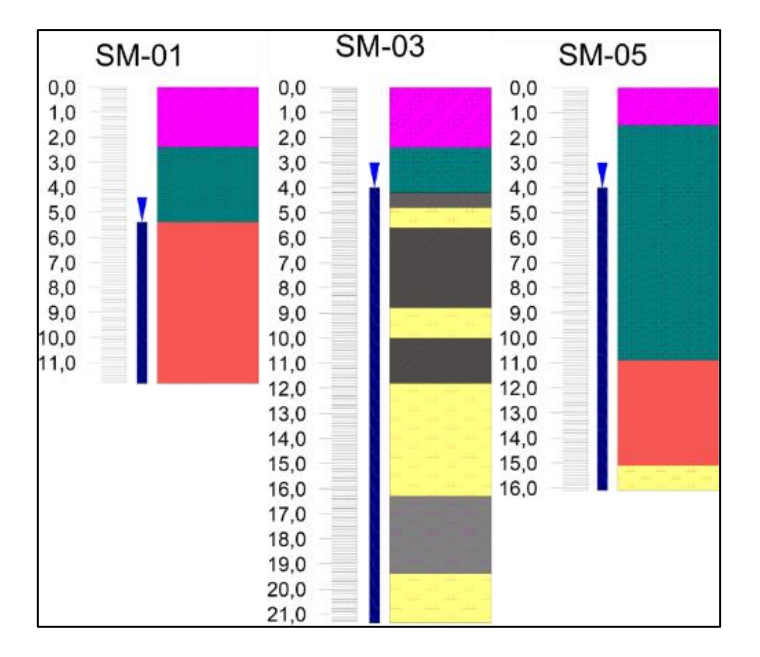

**Figura 37** - Perfil estratigráfico e nível d'água do grupo A

**Figura 38** - Perfil estratigráfico e nível d'água do grupo B

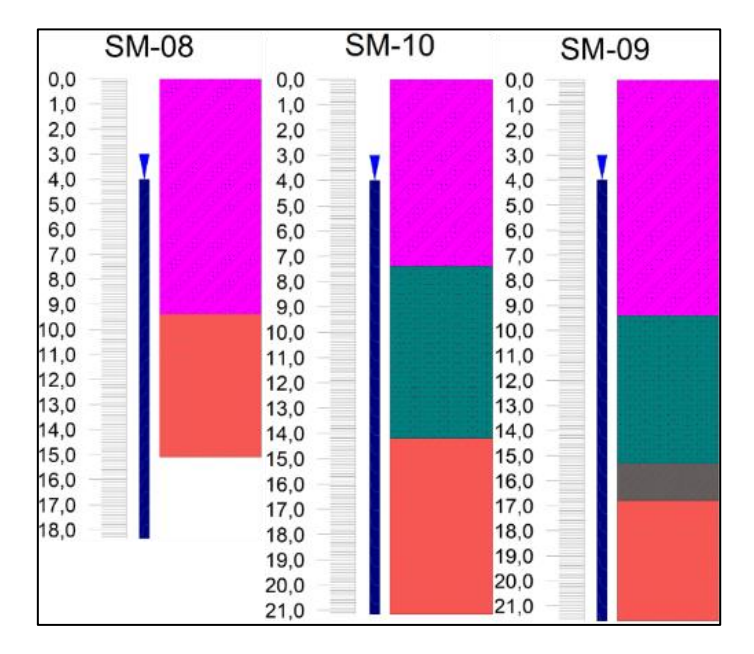

Em todas as sondagens foi observada a presença d'água no solo, estando a água à aproximadamente 4 m abaixo da superfície. A informação do nível d'agua no solo é importante para realizar a melhor escolha no tipo de execução de fundação. Certificar-se da probabilidade de mudança no nível d'água é de extrema importância, pois o efeito de sua flutuação reflete na capacidade de carga e recalques das fundações.

#### **7 CONSIDERAÇÕES FINAIS**

Ao concluir o presente estudo, pode-se afirmar que a ferramenta computacional RockWorks 16 provou-se um auxílio muito eficaz ao desenvolvimento de projetos geotécnicos. Uma vez realizados os modelos básicos de espacialização dessas informações, já é possível realizar diversas análises e previsões do comportamento geotécnico, com o auxílio dos modelos físicos e modelos racionais que fazem uma representação melhor da realidade do solo.

Um dos destaques do programa é a possibilidade de estudar isoladamente as áreas do subsolo, permitindo uma análise mais otimizada para atender as necessidades dos projetos e a redução de incompatibilidades por meio da interpolação de dados e dos estudos pontuais.

É importante ressaltar que quanto maior for a quantidade de dados a respeito do solo, melhor será a qualidade da espacialização. Devido à falta de dados do solo no espaço entre as sondagens SM-05 e SM-08, mostrou-se necessário dividir a análise e modelagem do terreno em duas partes, para garantir uma melhor representação do solo e o menor erro possível nas interpolações.

Outro ponto notável, a respeito do RockWorks 16, é a possibilidade de locação dos furos de sondagem na base de dados do Google Earth. Além da verificação de que os dados que foram fornecidos realmente estão locados no local correto, as informações estratigráficas, litológicas, nível d'água e coordenadas UTM são adicionadas a base de dados do Google Earth, possibilitando a utilização dessas informações como um cadastro geotécnico que pode ser consultado posteriormente na manutenção da obra ou como referência para obras vizinhas.

O programa RockWorks 16 mostrou-se uma ferramenta útil e que só vem a agregar valor às informações e análises geotécnicas. Vale ressaltar que de forma alguma o uso desse *software* torna dispensável as análises geotécnicas tradicionais, mas semelhante a linguagem Building Information Modeling (BIM) e levando em conta a atual demanda de tecnologia durante todos os processos da construção civil, o RockWorks 16 é uma ferramenta que certamente auxiliará na produtividade e melhor compreensão do solo em análise.

## **8 TRABALHOS FUTUROS**

Um tópico interessante para ser desenvolvido em futuros trabalhos é a geração de um estudo por meio de outros tipos de investigação geotécnica, como a eletroresistividade ou gravimetria. E gerar outros tipos de imagem como mapas de pontos de colisão, mapas com polígonos de contorno, mapas de círculos simples, diagrama de cilindros, entre outros.

### **9 REFERÊNCIAS**

ASSOCIAÇÃO BRASILEIRA DE NORMAS TÉCNICAS - ABNT. (1983). NBR 8036. Programação de sondagens de simples reconhecimento dos solos para fundações de edifícios. Rio de Janeiro, Brasil.

ASSOCIAÇÃO BRASILEIRA DE NORMAS TÉCNICAS - ABNT. (2001). NBR 6484. Solo-Sondagem de simples reconhecimento com SPT-Método de ensaio. Rio de Janeiro, Brasil.

BRAUN, O. P. G. (1971). Contribuição à geomorfologia do Brasil Central. Revista Brasileira de Geografia, Rio de Janeiro, v. 32, n. 3, 3-39p.

BURKERT BASTOS, C. A.; DIAS, R. D.; VALENTE, A. L. S. (1998). Mapa Geotécnico de Solos. In: ATLAS Ambiental de Porto Alegre. Porto Alegre: Ed. Universidade/UFRGS, 45-46p.

CÂMARA, G. e DAVIS C. (2003). Introdução. In: INTRODUÇÃO à Ciência da Geoinformação. São José dos Campos: INPE. 1-5p. Disponível em: <http://www.dpi.inpe.br/gilberto/livro/introd/index.html>. Acesso em: junho/2019.

CÂMARA, G.; SOUZA, R. C. M.; FREITAS, U. M.; GARRIDO, J. & II, F. M. (1996) SPRING: integrating remote sensing and GIS by objectorientend Data modeling. National Institute for Space Research (INPE), Brazil. J Computer & Graphics 20(3): 395-403.

CAPUTO, Homer Pinto. (1998). Mecânica dos Solos e suas Aplicações. Rio de Janeiro: LTC Livros técnicos e Científicos Editora S.A.

CARDOSO, F.B.F. (2002). Propriedades e Comportamento Mecânico de Solos do Planalto Central Brasileiro. Tese de Doutorado, Publicação G.TD-009A/02, Departamento de Engenharia Civil e Ambiental, Universidade de Brasília, Brasília, DF, 357 p.

CODEPLAN (1984). Atlas do Distrito Federal. Governo do Distrito Federal, Brasília, DF, 79p.

EMBRAPA (1978). Levantamento de Reconhecimento dos solos no Distrito Federal. Boletim Técnico nº 53, Serviço Nacional de Levantamento e Conservação de Solos. EMBRAPA. Rio de Janeiro, RJ, 455p.

FREITAS-SILVA, F.H. & CAMPOS, J.E.G. (1998). Geologia do Distrito Federal. Inventário Hidrogeológico do Distrito Federal, Freitas-Silva, F.H. & Campos, J.E.G. (eds.). UnB/IEMA, Brasília, DF, Parte I, pp. 1-86.

GOOGLE EARTH MAPAS. Disponível em <http://mapas.google.com>. Acesso em junho/2019.

HIGASHI, A. R. (2006). Metodologia de uso e ocupação dos solos de cidades costeiras brasileiras através de SIG com base no comportamento geotécnico e ambiental. Tese de Doutorado em Engenharia Civil, Programa de Pós-Graduação em Engenharia Civil, Universidade Federal de Santa Catarina, Florianópolis, 486p.

INSTITUTO NACIONAL DE PESQUISAS ESPACIAIS – INPE. (2006). SPRING: Tutorial de Geoprocessamento. Disponível em <www.dpi.inpe.br/spring/portugues/tutorial/index.html>. Acesso em maio/2019.

Manual Rockworks (2013). 2221 East St., Suite 101 Golden, CO 80401 USA. 312p. Disponível em www.rockware.com.

MARTINS, E. S. (2000). Petrografia, Mineralogia e Geomorfologia de Rególitos Lateríticos do Distrito Federal. Tese de Doutorado, Instituto de Geociências, Universidade de Brasília, Brasília, DF, 196p.

MOURA, A. C. M. (2005). Geoprocessamento na gestão e planejamento urbano. 2.ed. Belo Horizonte: Autora. 294p.

NEUMANN, M. R. B. (2012) Mapeamento Digital de Solos, no Distrito Federal. Tese de Doutorado. Instituto de Geociências, Universidade de Brasília, Brasília, 123p.

PELOGGIA, A. U. G. (1996). Discussão sobre a atual cartografia geotécnica do município de São Paulo e suas possíveis aplicações. Revista Brasileira de Geociências, 26(4), 315-319p.

SILVA, C. P. L. (2007). Cartografia Geotécnica de Grande Escala: Estudo de Caso – Área Tombada pela Unesco. Dissertação de Mestrado, Publicação G.DM-153/07, Departamento de Engenharia Civil e Ambiental, Universidade de Brasília, Brasília, DF, 121p.

SILVA, C. P. L., SILVA, C. M., SOUZA, N. M. (2012). Uso de sondagem à Percussão (SPT) para mapeamento Geotécnico Tridimensional – Estudo de Caso: Universidade de Brasília. XVI Congresso Brasileiro de Mecânica dos Solos e Engenharia Geotécnica. Anais, Pernambuco.

TRESSOLDI, M., GUEDES, M. G., VAZ, L. F. (2009). Métodos de investigação de solo para estudo de barragens. In: II Simpósio Sul Americano de Mecânica de Rochas, Porto Alegre. Anais. Vol. II, 238-251p.

VALENTE, A. L. S. (1999). Integração de dados por meio de geoprocessamento, para elaboração de mapas geotécnicos, análise do meio físico e suas interações com a mancha urbana. Tese de Doutorado em Engenharia de Minas, Metalúrgica e de Materiais. Escola de Engenharia, Universidade Federal do Rio Grande do Sul, Porto Alegre, 391p.

VARGAS, M. (1978). "Introdução a Mecânica dos Solos". Editora: McGraw Hill do Brasil, São Paulo.

WOLSKI, M. S. et al. (1998). Contribuição à cartografia geotécnica de grandes áreas com o uso de sistemas de informações geográficas: uma aplicação à Região do Médio Uruguai (RS). In: CONGRESSO BRASILEIRO DE CADASTRO TÉCNICO MULTIFINALITÁRIO, 3, Florianópolis. Anais... Florianópolis: COBRAC, 8p.

XAVIER, S. C. (2004). O mapeamento geotécnico por meio de geoprocessamento como instrumento de auxílio ao planejamento do uso e ocupação do solo em cidades costeiras: estudo de caso para Pelotas (RS). Dissertação de Mestrado. Pós-Graduação em Engenharia Oceânica, Universidade Federal do Rio Grande, RS. 261p.

ZUQUETTE, L. V.; NAKAZAWA, V. A. (1998). Cartas de Geologia de Engenharia. In:\_\_\_. Geologia de Engenharia. São Paulo: ABGE, cap. 17, 283-300p.

## **ANEXO A – LAUDOS DE SONDAGEM**

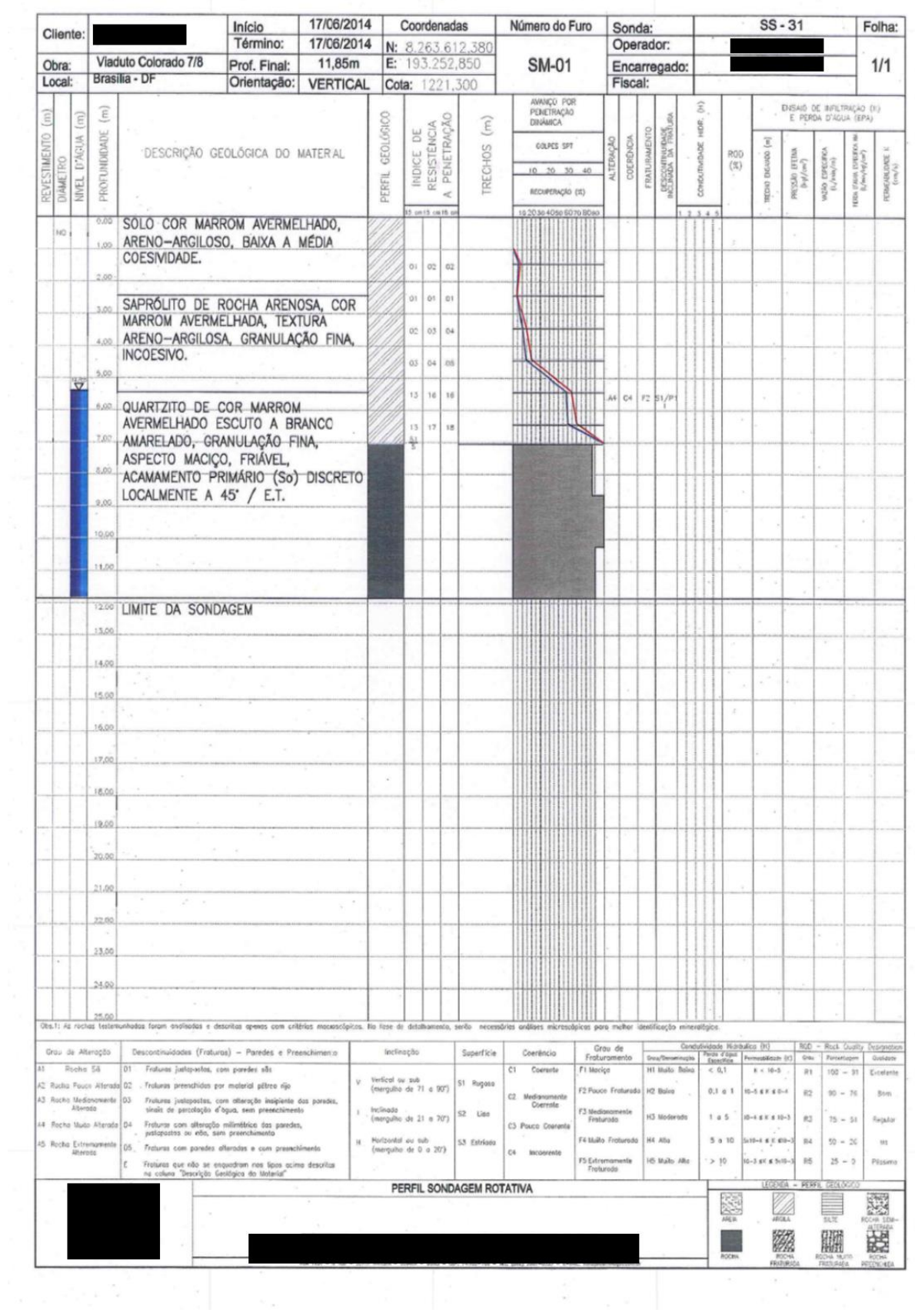

55

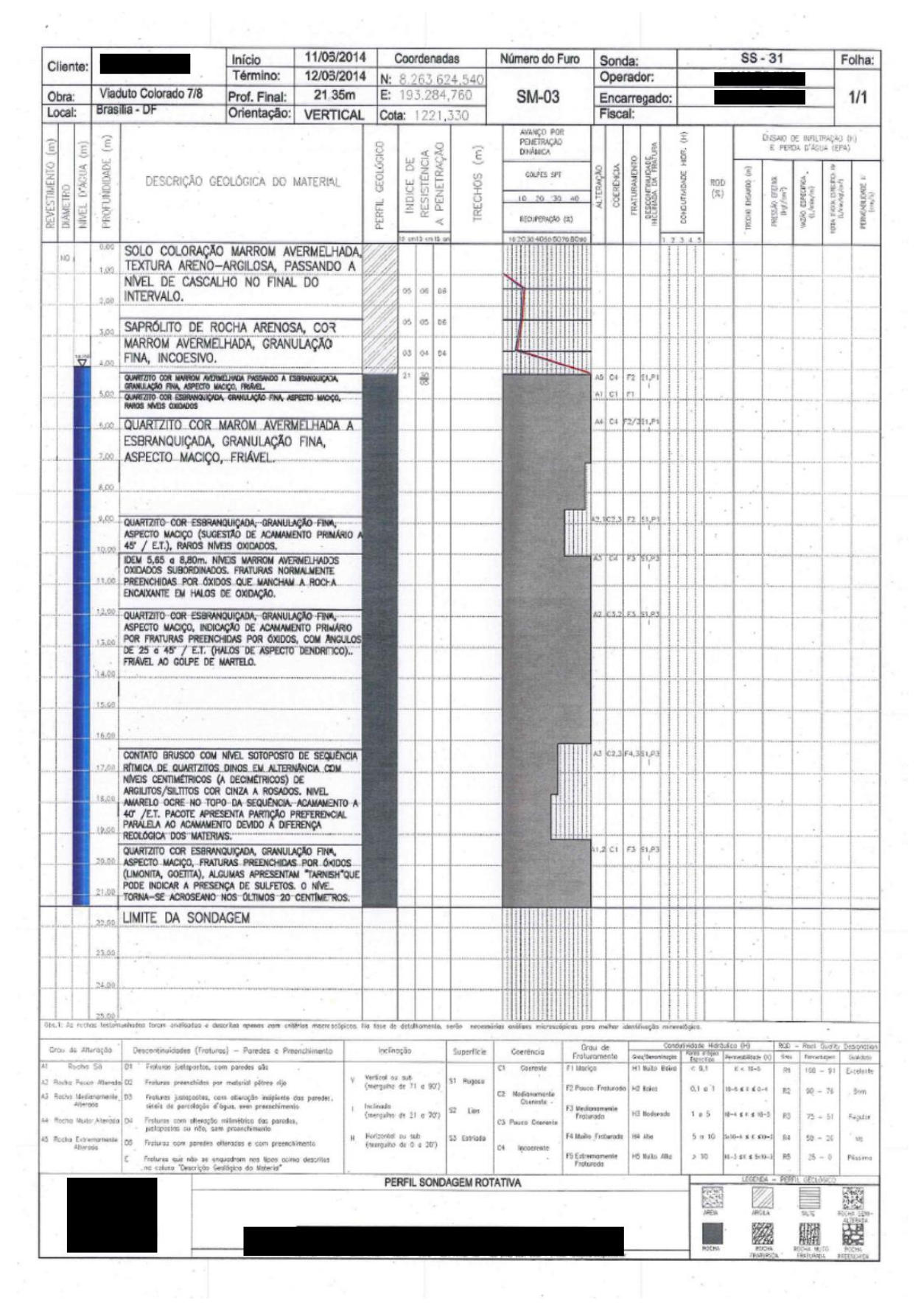

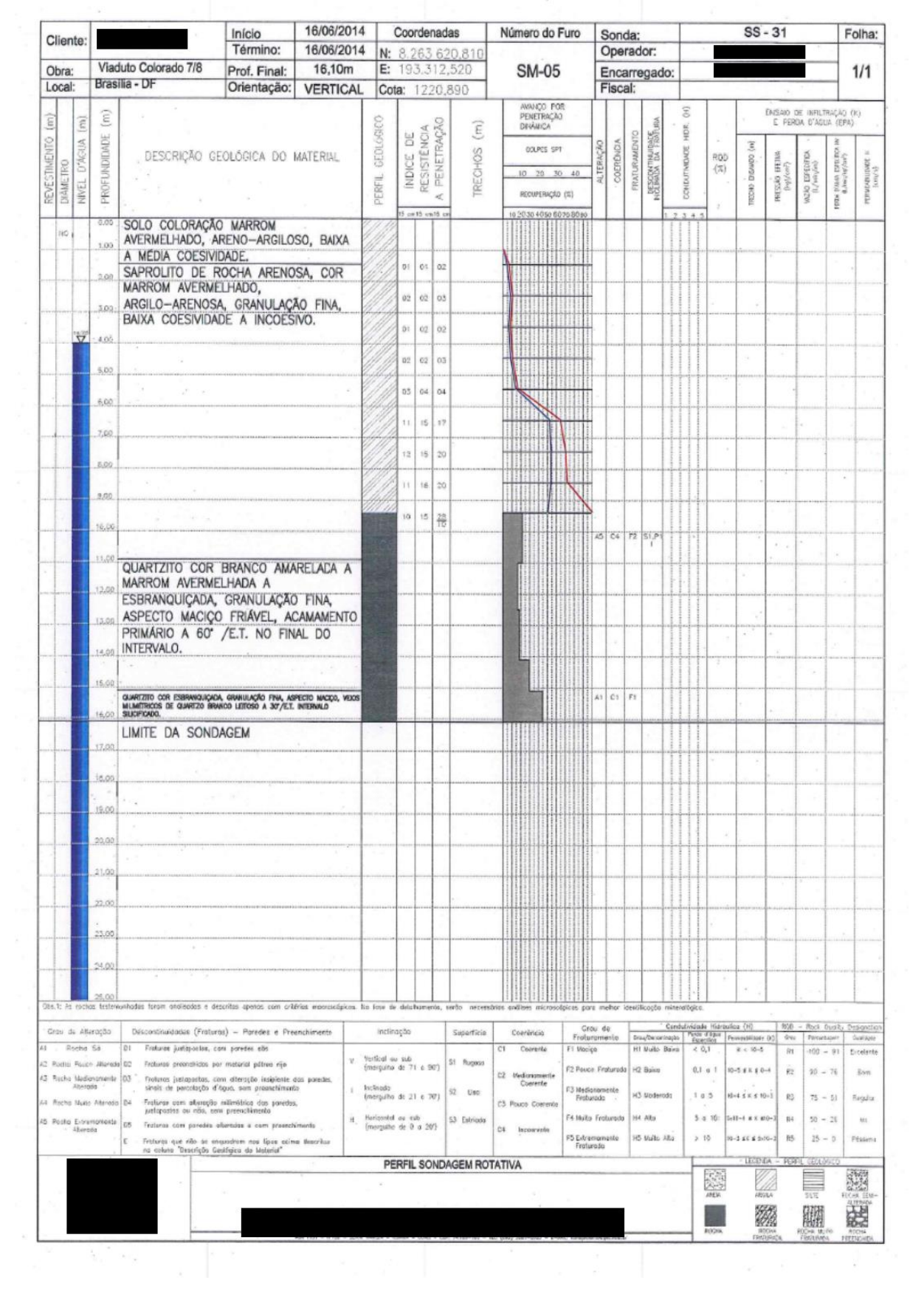

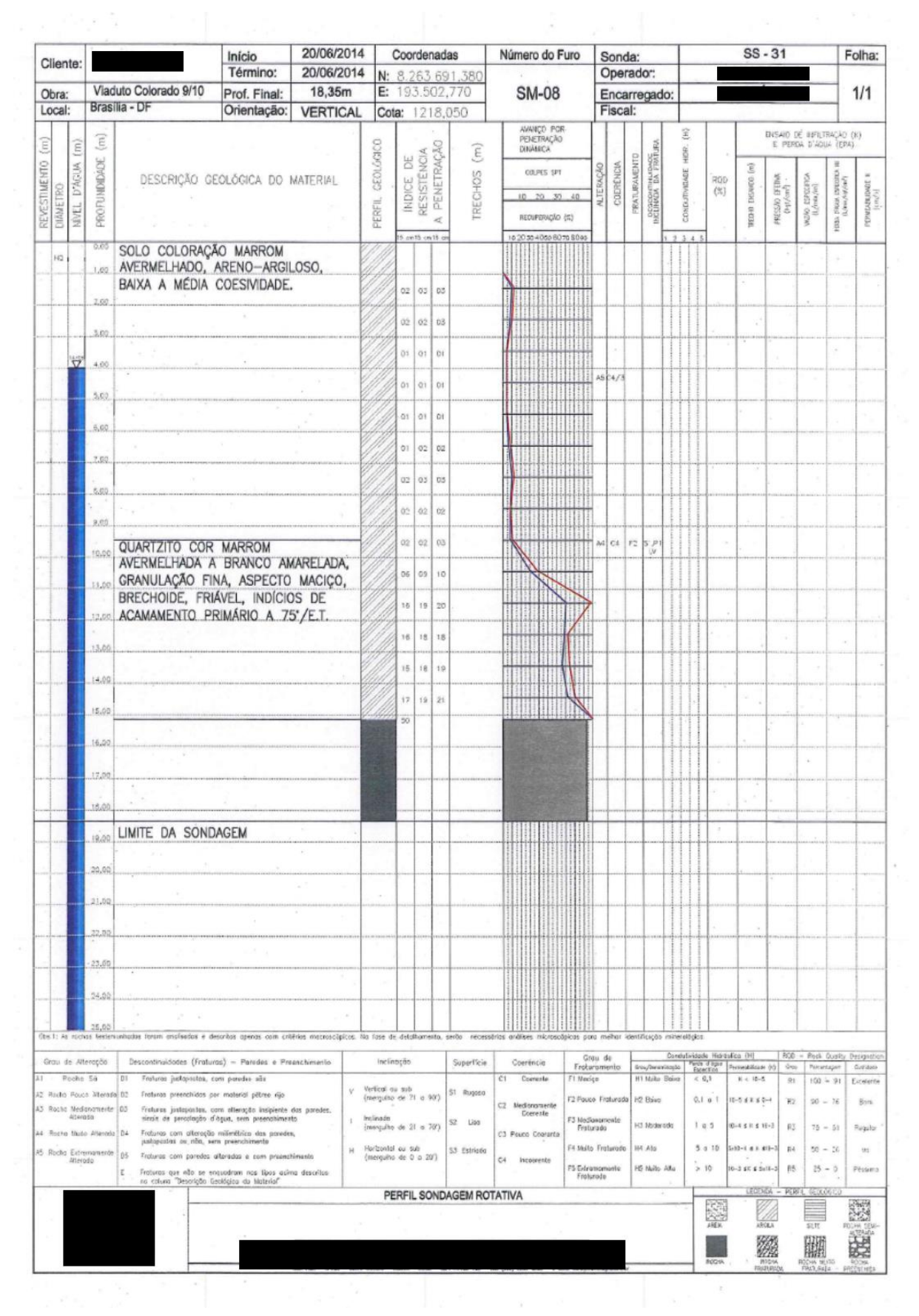

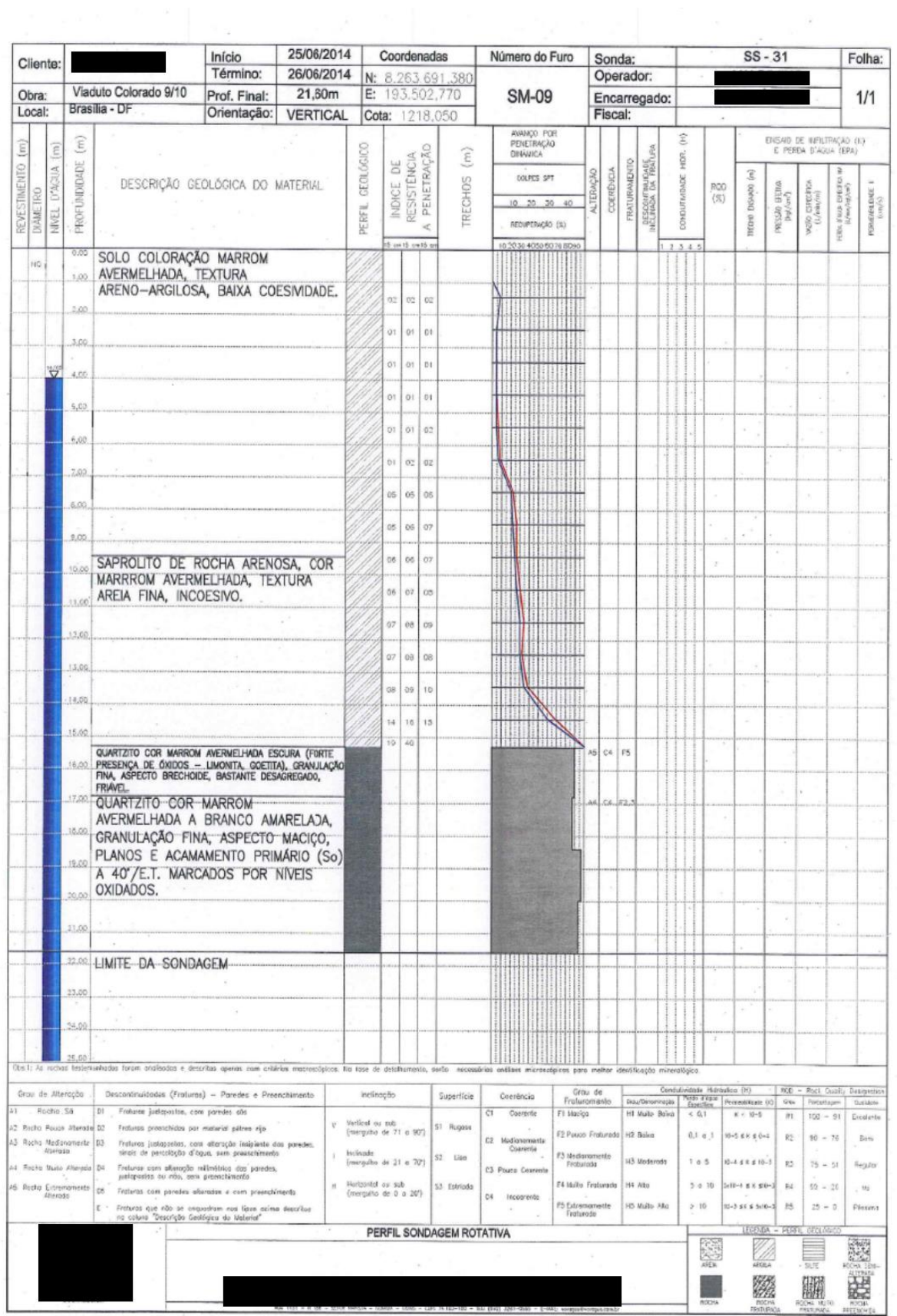

 $\label{eq:2.1} \mathcal{L} = \mathcal{L} \left( \begin{array}{ccc} \mathcal{L}_{\mathcal{A}} & \mathcal{L}_{\mathcal{A}} \\ \mathcal{L}_{\mathcal{A}} & \mathcal{L}_{\mathcal{A}} \end{array} \right)$ 

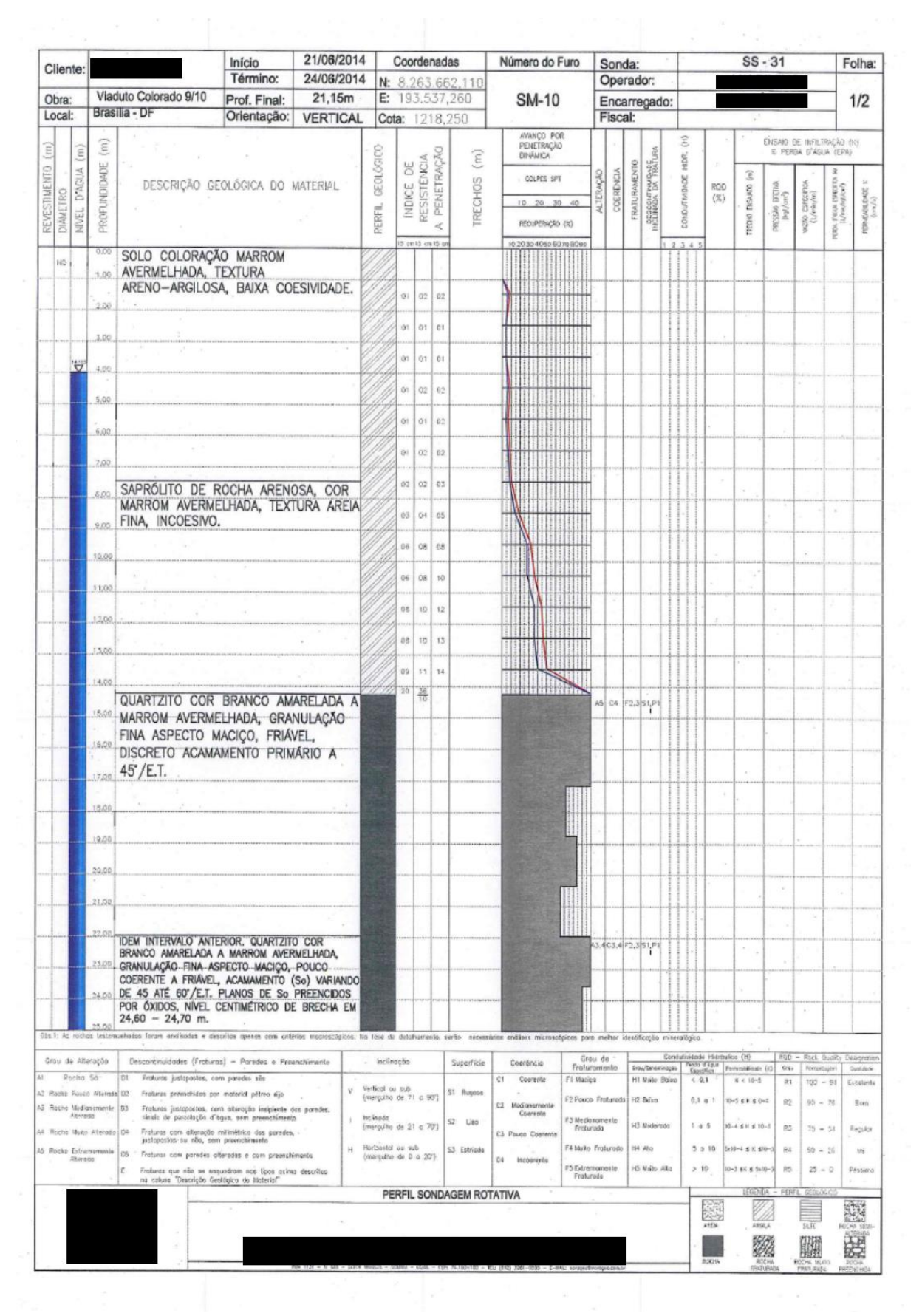